#### МИНИСТЕРСТВО НАУКИ И ВЫСШЕГО ОБРАЗОВАНИЯ РОССИЙСКОЙ ФЕДЕРАЦИИ ФЕДЕРАЛЬНОЕ ГОСУДАРСТВЕННОЕ БЮДЖЕТНОЕ ОБРАЗОВАТЕЛЬНОЕ УЧРЕЖДЕНИЕ ВЫСШЕГО ОБРАЗОВАНИЯ

#### «СЕВЕРО-КАВКАЗСКАЯ ГОСУДАРСТВЕННАЯ АКАДЕМИЯ»

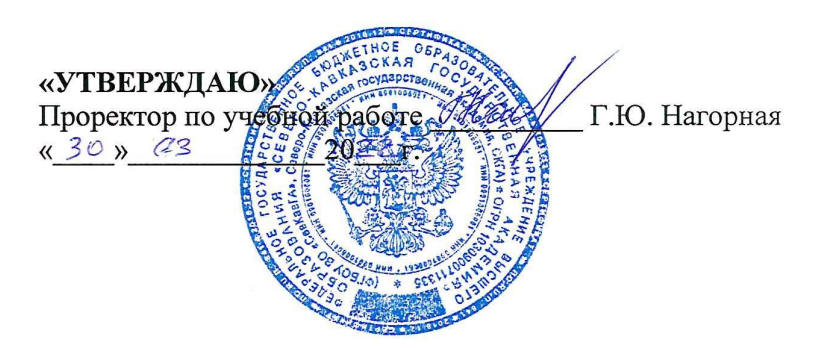

# РАБОЧАЯ ПРОГРАММА ДИСЦИПЛИНЫ

Основы проектной деятельности

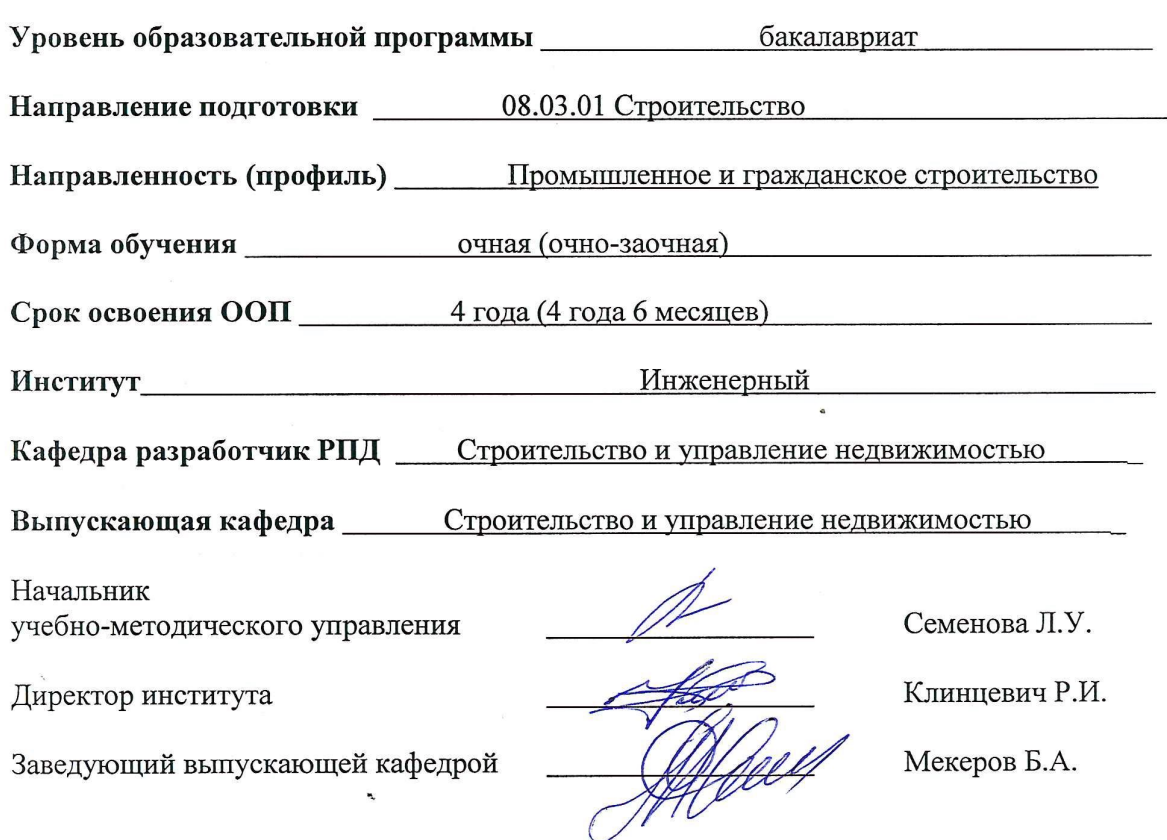

Черкесск, 2022г.

# **СОДЕРЖАНИЕ**

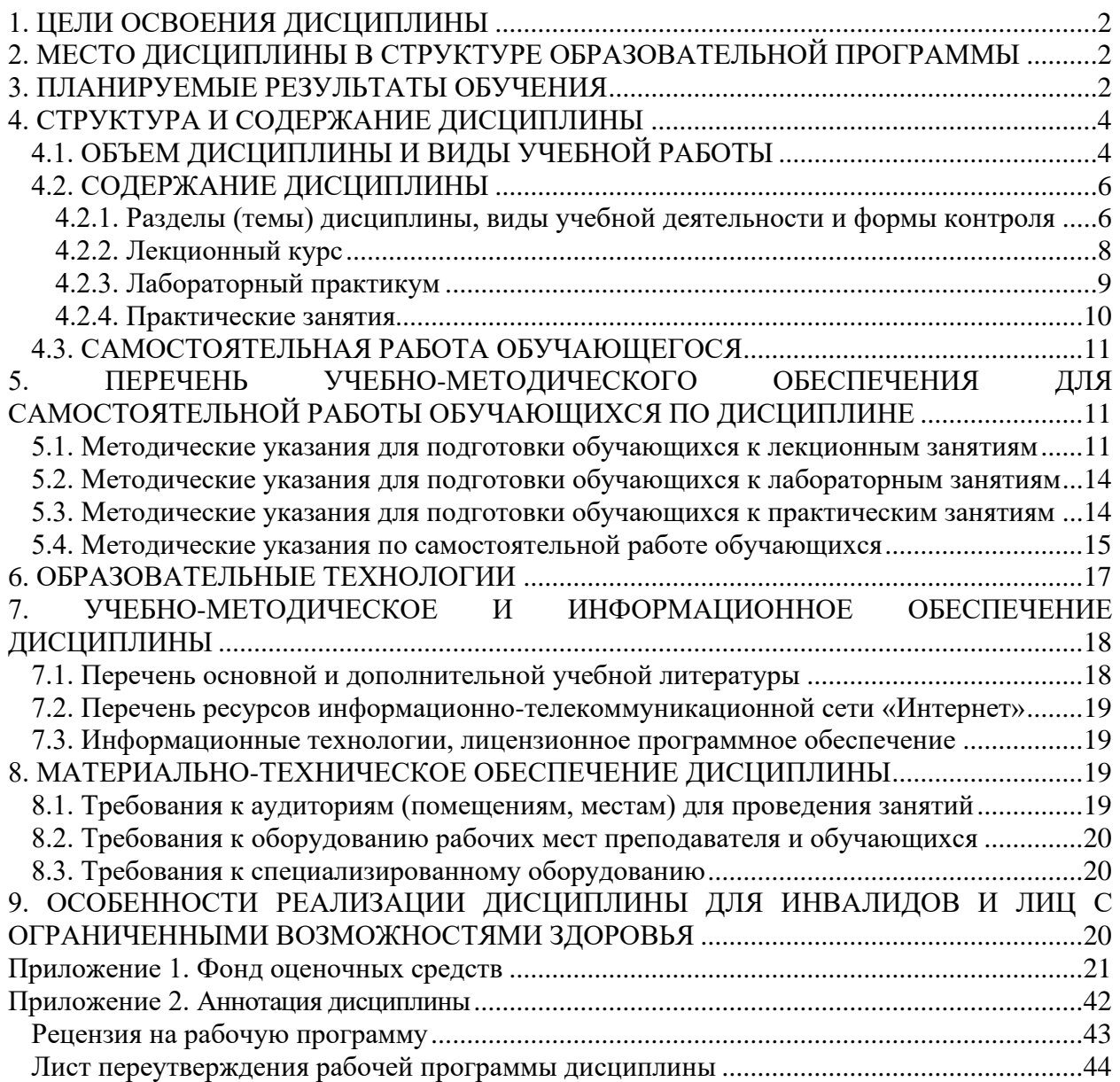

#### **1. ЦЕЛИ ОСВОЕНИЯ ДИСЦИПЛИНЫ**

<span id="page-2-0"></span>*Основной целью* освоения дисциплины «Основы проектной деятельности» является формирование у обучающихся необходимого объема знаний в области проектирования объектов строительства с использованием отечественного и зарубежного опыта, и теоретических знаний.

*Задачи* курса:

- формирование представлений обучающихся о теоретических основах проектирования;

-формирование представлений о структуре и этапах проектной деятельности;

- развитие практических умений и навыков по организации проектной деятельности;

- формирование профессиональной готовности к созданию проектов;

- формирование профессиональной готовности к овладению проектной деятельностью как универсальной, инновационной технологией;

- ознакомление обучающихся с современными методами коллективной работы над проектом.

#### <span id="page-2-1"></span>**2. МЕСТО ДИСЦИПЛИНЫ В СТРУКТУРЕ ОБРАЗОВАТЕЛЬНОЙ ПРОГРАММЫ**

2.1. Дисциплина «Основы проектной деятельности» относится к части, формируемой участниками образовательных отношений Блока 1. Дисциплины (модули), имеет тесную связь с другими дисциплинами.

2.2. В таблице приведены предшествующие и последующие дисциплины, направленные на формирование компетенций дисциплины в соответствии с матрицей компетенций ОП.

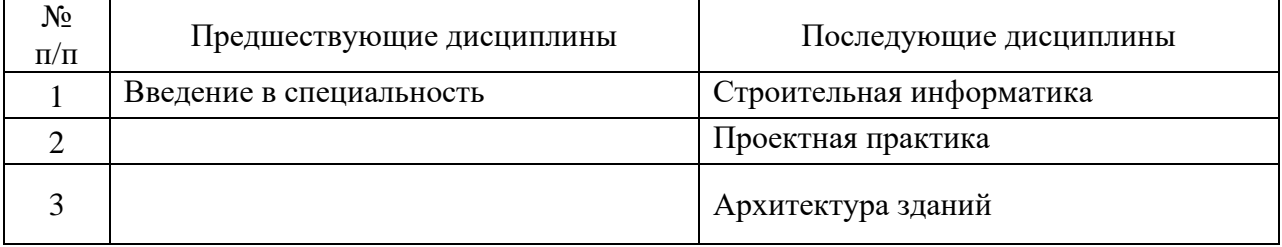

#### **Предшествующие и последующие дисциплины, направленные на формирование компетенций**

#### **3. ПЛАНИРУЕМЫЕ РЕЗУЛЬТАТЫ ОБУЧЕНИЯ**

<span id="page-2-2"></span>Планируемые результаты освоения образовательной программы (ОП) – компетенции обучающихся определяются требованиями стандарта по направлению подготовки (специальности) и формируются в соответствии с матрицей компетенций ОП

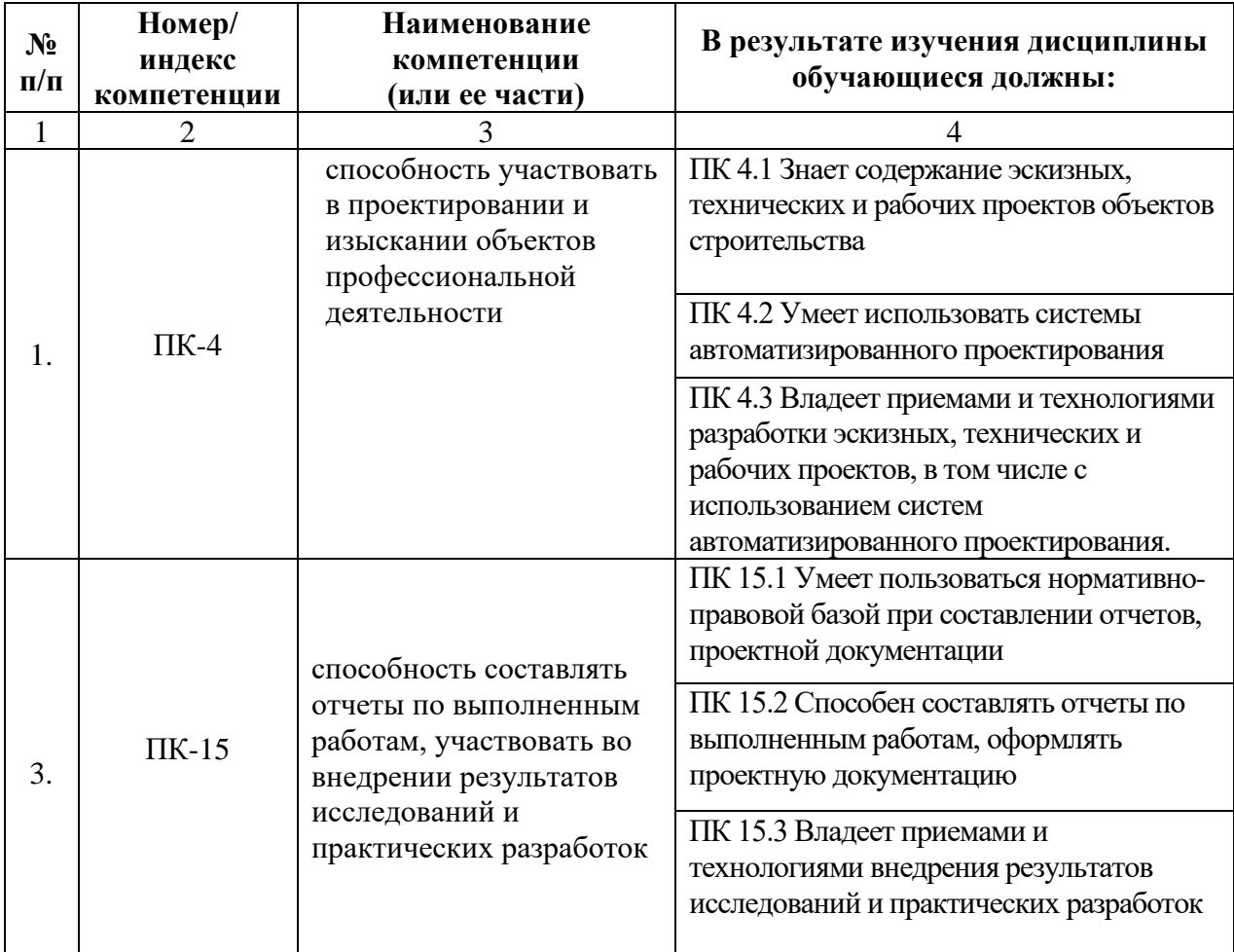

# <span id="page-4-0"></span>**4. СТРУКТУРА И СОДЕРЖАНИЕ ДИСЦИПЛИНЫ**

# <span id="page-4-1"></span>**4.1. ОБЪЕМ ДИСЦИПЛИНЫ И ВИДЫ УЧЕБНОЙ РАБОТЫ**

### **Очная форма обучения**

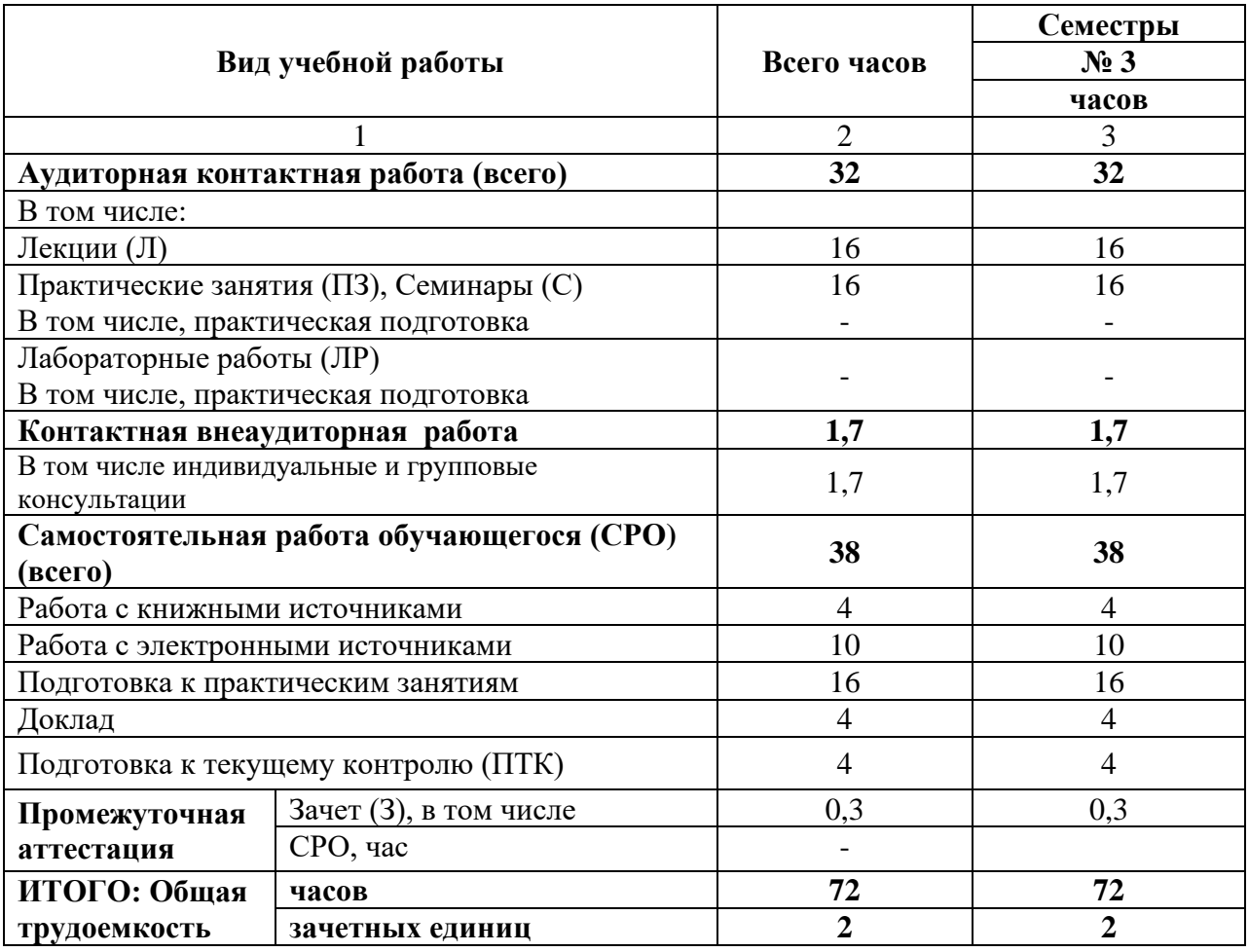

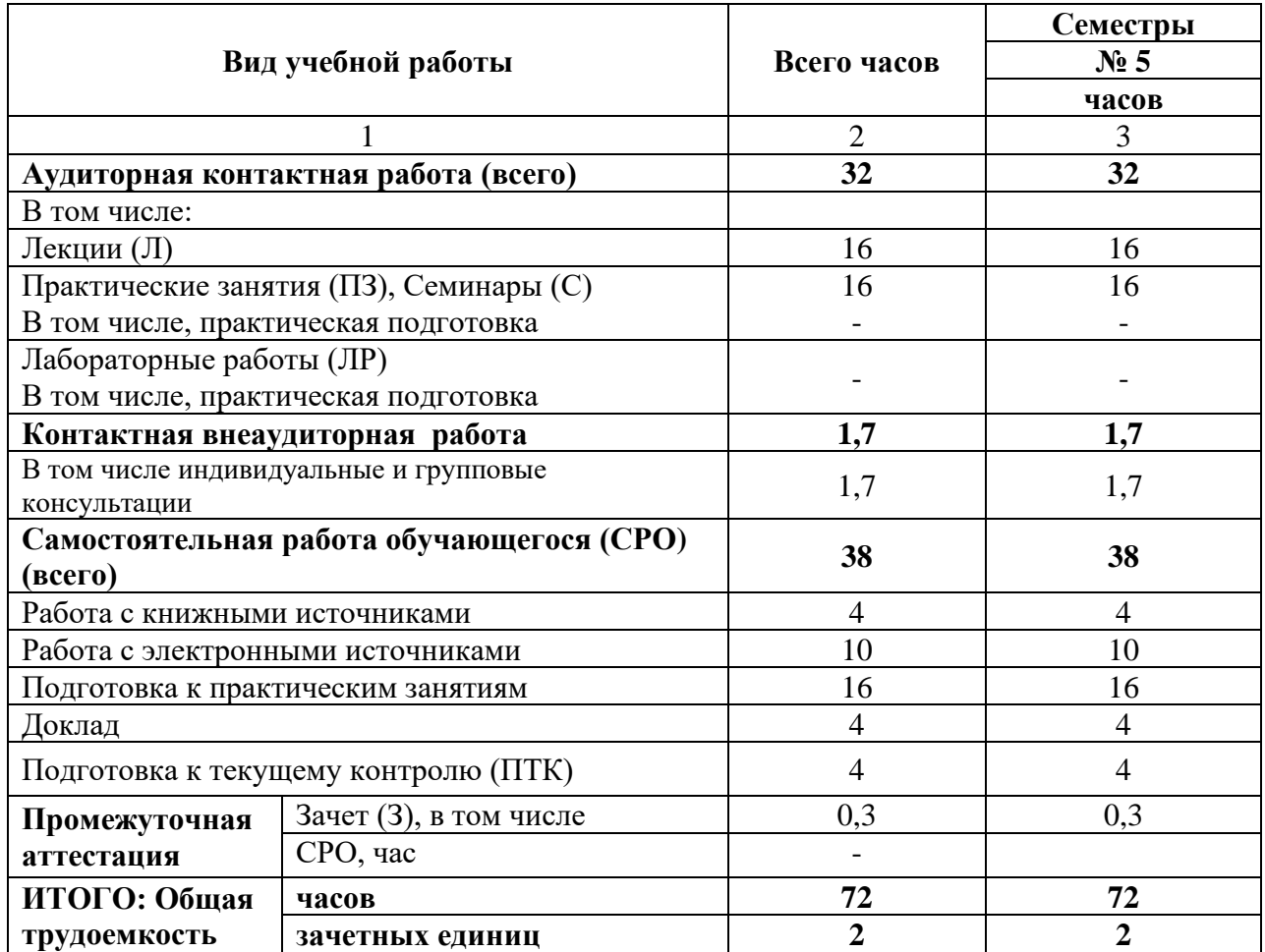

# **Очно-заочная форма обучения**

# 4.2. СОДЕРЖАНИЕ ДИСЦИПЛИНЫ

### <span id="page-6-1"></span><span id="page-6-0"></span>4.2.1. Разделы (темы) дисциплины, виды учебной деятельности и формы контроля

# Очная форма обучения

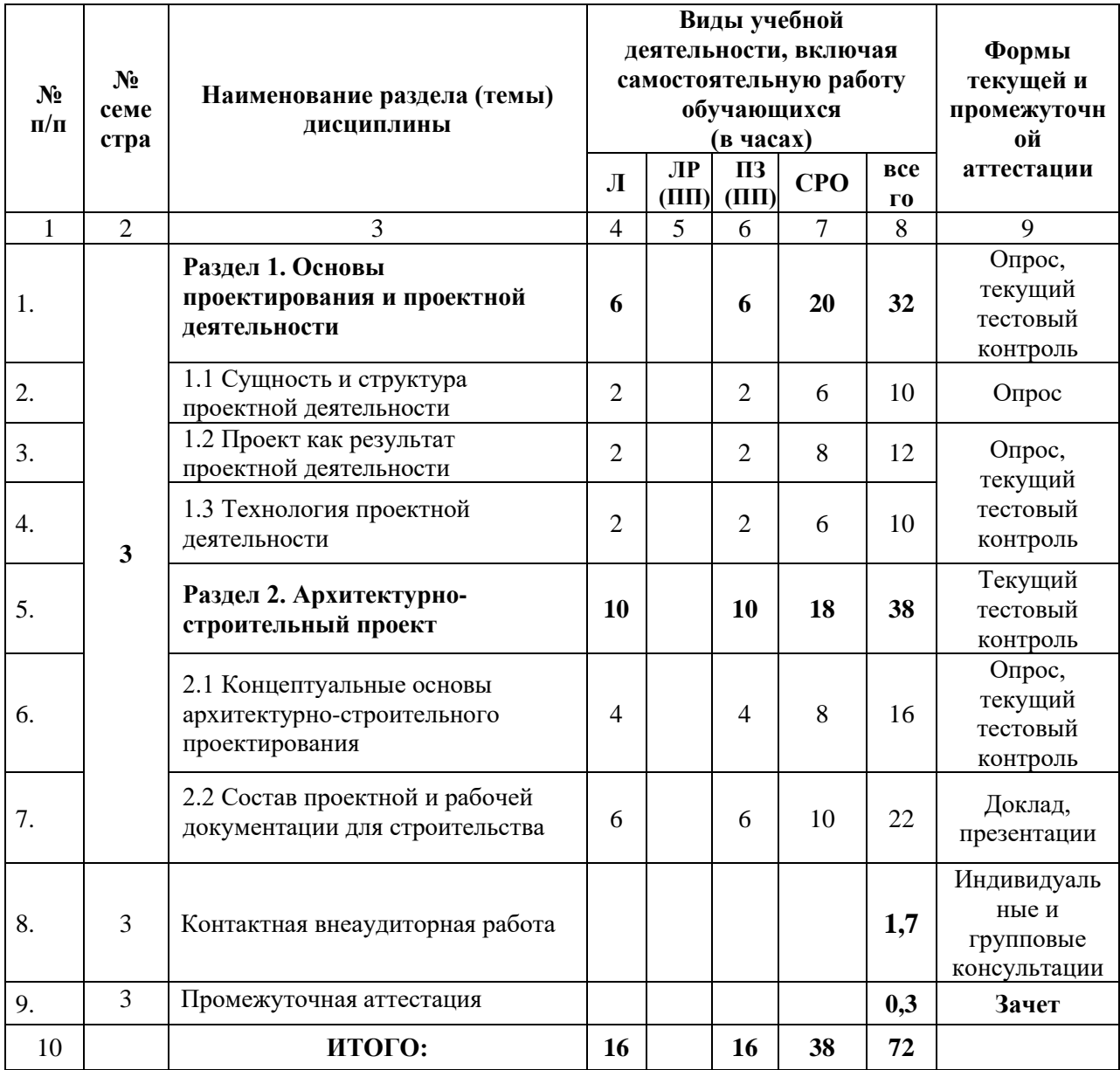

# Очно-заочная форма обучения

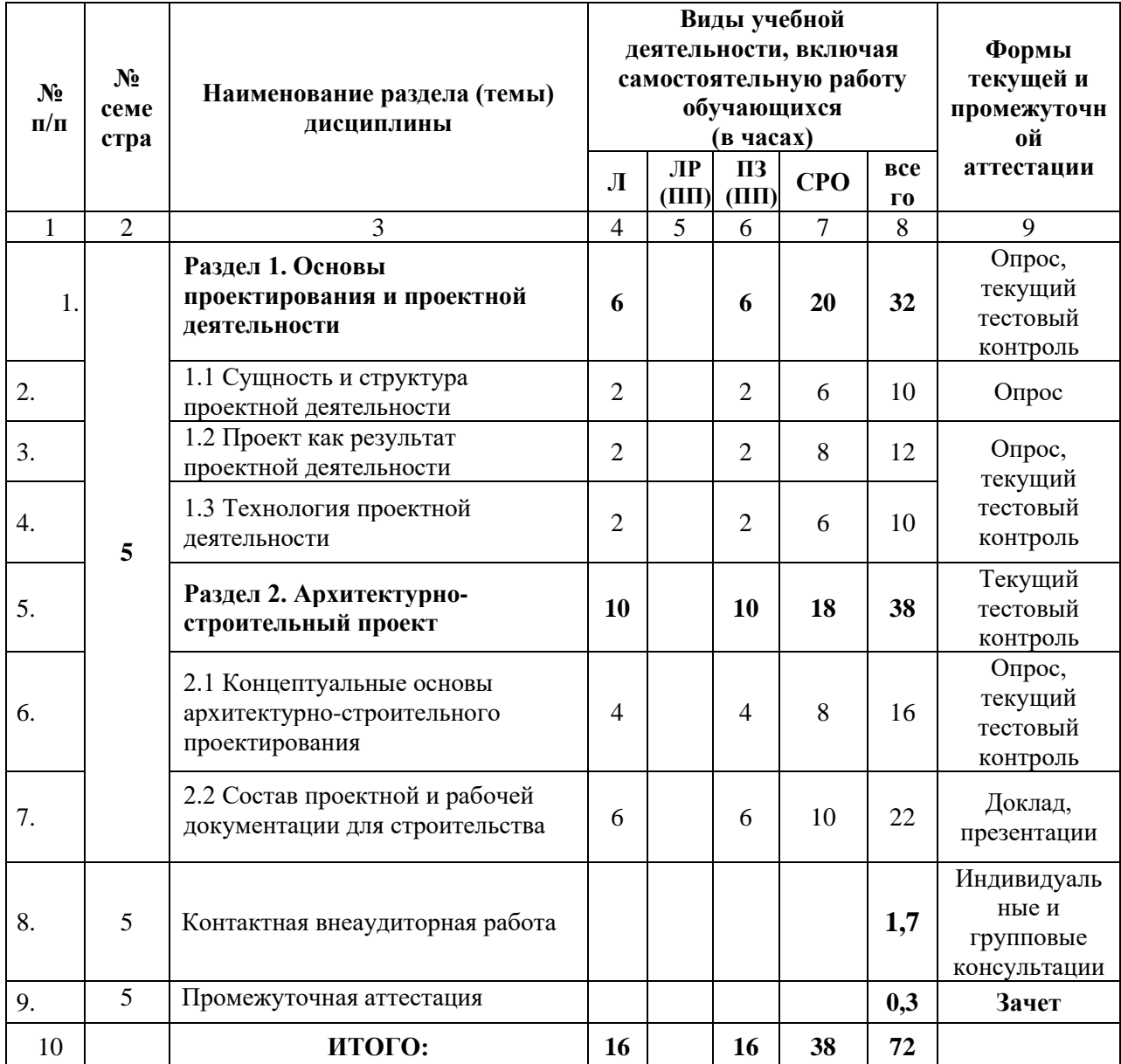

# **4.2.2. Лекционный курс**

<span id="page-8-0"></span>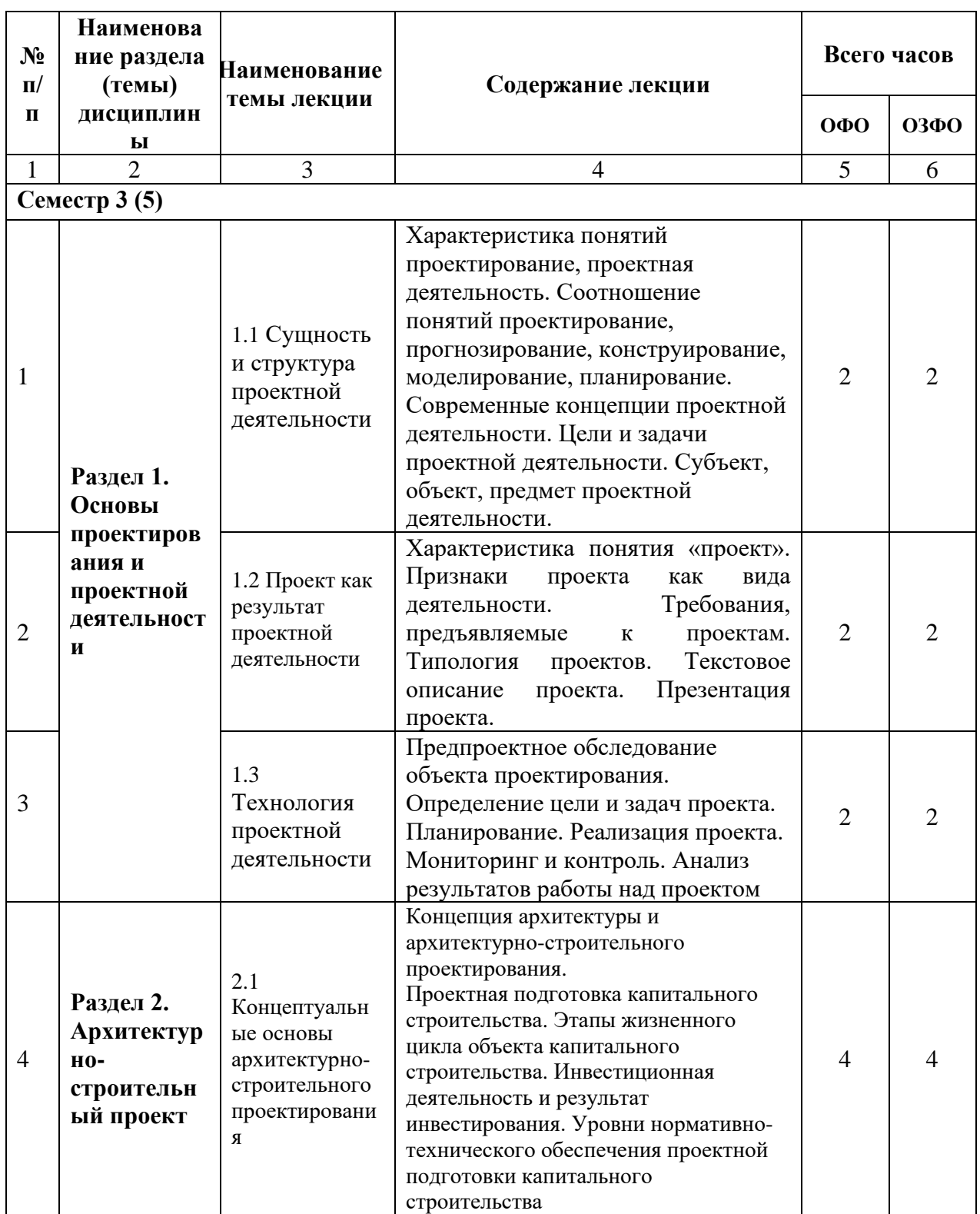

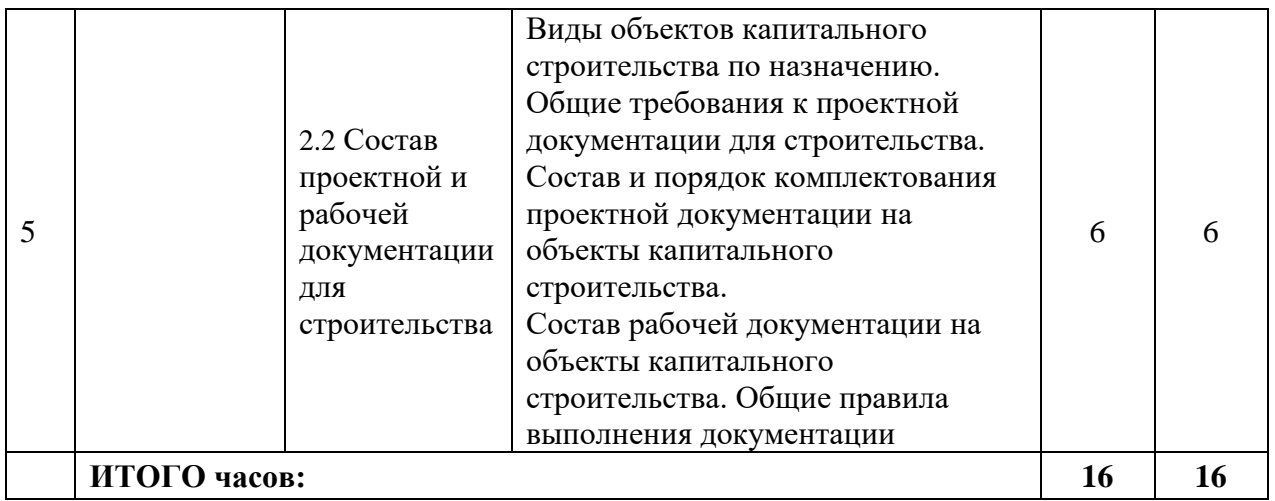

# **4.2.3. Лабораторный практикум**

<span id="page-9-0"></span>**- не предусмотрен.**

# 4.2.4. Практические занятия

<span id="page-10-0"></span>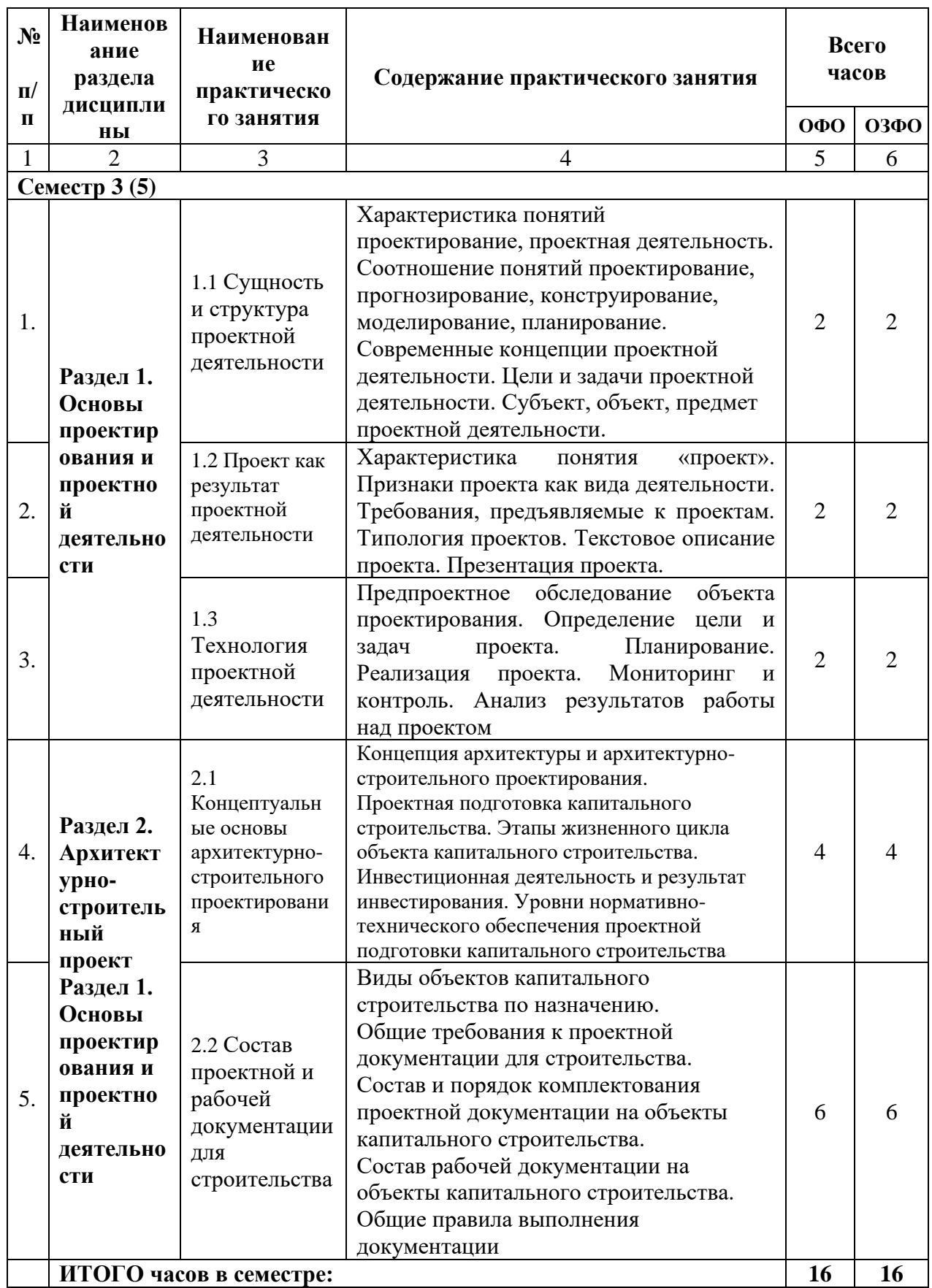

#### **4.3. САМОСТОЯТЕЛЬНАЯ РАБОТА ОБУЧАЮЩЕГОСЯ**

<span id="page-11-0"></span>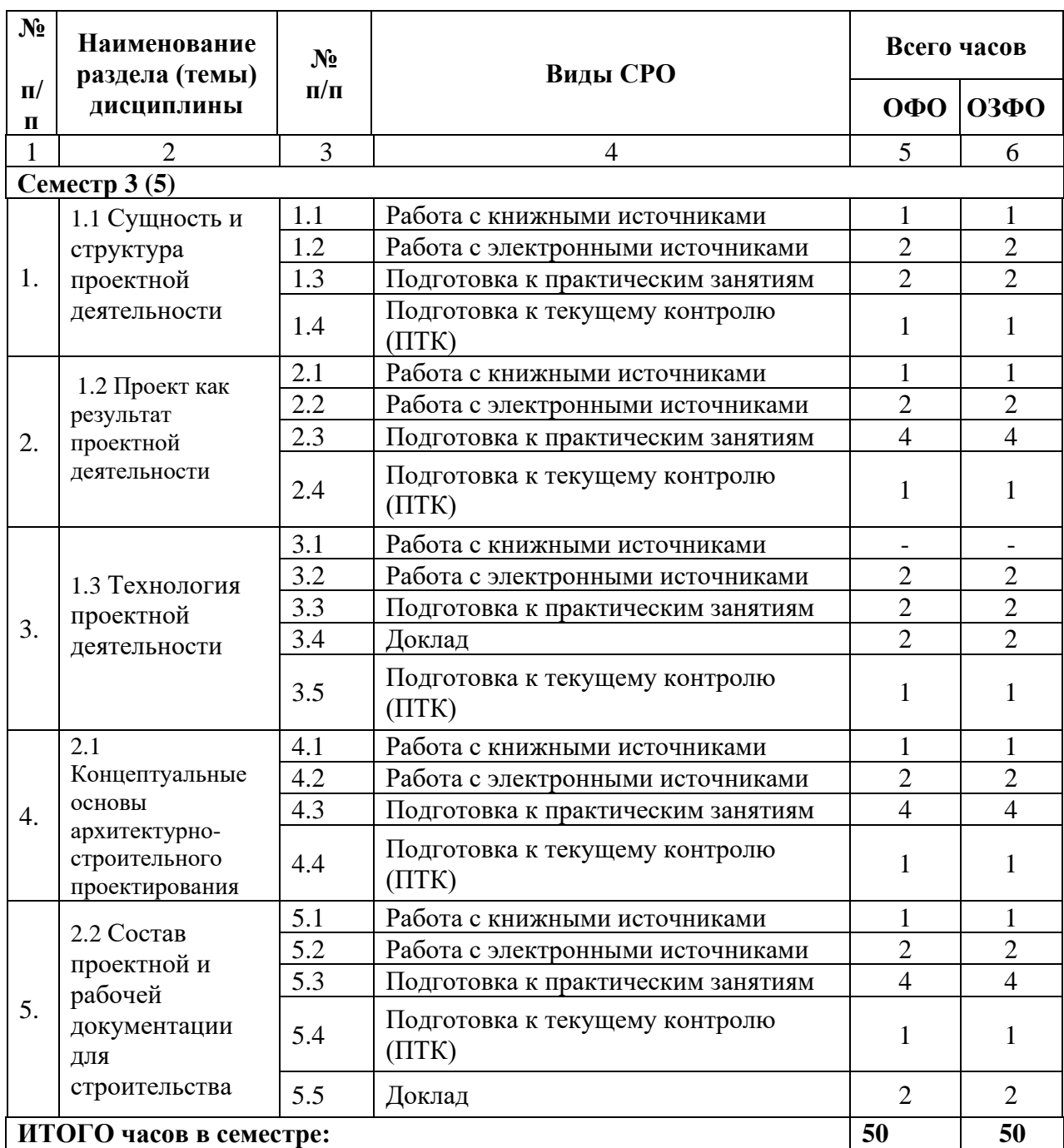

#### <span id="page-11-1"></span>**5. ПЕРЕЧЕНЬ УЧЕБНО-МЕТОДИЧЕСКОГО ОБЕСПЕЧЕНИЯ ДЛЯ САМОСТОЯТЕЛЬНОЙ РАБОТЫ ОБУЧАЮЩИХСЯ ПО ДИСЦИПЛИНЕ**

#### <span id="page-11-2"></span>**5.1. Методические указания для подготовки обучающихся к лекционным занятиям**

Лекция (от лат. lectio) – это систематическое, последовательное, монологическое устное изложение преподавателем (лектором) учебного материала, как правило, теоретического характера. Как одна из организационных форм обучения и один из методов обучения лекция традиционна для высшей школы, где на ее основе формируются курсы по многим предметам учебного плана.

Лекция является ведущей формой организации учебного процесса в высшем

учебном заведении. Основными организационными вопросами при этом являются, вопервых, подготовка к восприятию лекции, и, во-вторых, как записывать лекционный материал.

Особое значение лекции состоит в том, что знакомит обучающихся с наукой, расширяет, углубляет и совершенствует ранее полученные знания, формирует научное мировоззрение, учит методике и технике лекционной работы. Кроме того, на лекции мобилизуется внимание, вырабатываются навыки слушания, восприятия, осмысления и записывания информации. Все это призвано воспитывать логическое мышление обучающегося и закладывает основы научного исследования.

Лекционное занятие преследует 5 основных дидактических целей:

- Информационную (сообщение новых знаний);
- Развивающую (систематизацию и обобщение накопленных знаний);
- Воспитывающую (формирование взглядов, убеждений, мировоззрения);
- Стимулирующую (развитие познавательных и профессиональных интересов);
- Координирующую с другими видами занятий

Каждой лекции отводится конкретное место в системе учебных занятий по курсу, а работа с лекционным материалом является одной из форм самостоятельной внеаудиторной работы обучающегося. В зависимости от дидактических целей выделяют на несколько типов лекций, которые различаются по строению, приемам изложения материала, характеру обобщений и выводов.

Современная лекция должна отвечать целому ряду требований. Лекция должна:

• быть актуальной (тема должна соответствовать требованиям учебной программы и целям обучения);

- иметь социально-экономическую и профессиональную направленность;
- быть конструктивной (иметь тесную связь с практикой, с будущим профилем);

• быть научной (содержать новейшую информацию по рассматриваемой теме, учитывать отечественный и зарубежный опыт, соответствовать регламентирующим документам);

• развивать умение анализировать, критически относиться к тем или иным научным фактам, методам, оценивать их с различных позиций;

- стимулировать развитие творческих способностей;
- отвечать требованиям государственного стандарта

*Логико-педагогическая структура лекции.* 

Отдельные части лекции тщательно планируются и, как правило, состоят из 3 частей:

1 часть – вводная или вступление. Называется тема, формулируются цели, задачи, дается краткая характеристика проблемы, перечисляется литература, устанавливается связь с предыдущими занятиями, другими дисциплинами и практической деятельностью. Нередко тут же дается план лекции.

2 часть – основная или изложение материала лекции. Логически последовательно и конкретно разбираются факты, приводится нужная информация, анализируется сложившийся опыт, дается, где нужно, историческая справка, дается оценка сложившейся практике и научным исследованиям, раскрываются перспективы развития. В основной части последовательность изложения может быть двоякой. При использовании индуктивного метода (от частного к общему) преподаватель начинает лекцию с рассказа, наблюдения, а затем вскрывает причинно-следственную связь и приводит обучающихся к правильным выводам. При использовании дедуктивного метода (от общего к частному), сначала дается общее положение, а затем оно всесторонне обосновывается.

3 часть – заключение. Лаконично, доходчиво обобщается самое существенное, формулируются основные выводы, показывается применение изученных теоретических положений на практике, перспективы развития вопроса, даются указания к дальнейшей самостоятельной работе, методические советы, ответы на вопросы обучающихся.

Для повышения эффективности лекций важно выявить их типологию, особенности структуры, этапы подготовки и методику чтения каждого типа.

Виды лекций:

1. Водная лекция имеет ряд особенностей. Во-первых, этот тип лекции не предполагает рассмотрение всех вопросов, касающихся данной темы. Преподаватель отбирает основные моменты, которые позволят обучающемуся лучше усвоить материал. Вторая особенность вводной лекции – проблемное раскрытие темы. Этим достигается необходимая глубина рассмотрения основных вопросов и целенаправленное внимание обучающихся при слушании лекции, формирование у них проблемного мышления. Цель вводной лекции – «ввести» в научную дисциплину, помогает понять ее предмет, методология и т.д.

2. Обзорная лекция носит характер повествования, которое сочетается с анализом и обобщениями. Главным в обзорной лекции является отбор и группировка материала с тем, чтобы подготовить обучающегося к восприятию закономерностей, освещаемых в данной лекции.

3. Задача обобщающей лекции состоит в систематизации и обобщении широкого круга знаний, полученных обучающегося ми в процессе изучения конкретной темы. В данном случае преподаватель имеет возможность ссылаться на известные обучающегося м факты и события и раскрывать соответствующие закономерности. Основное требование к обобщающей лекции, как и к обзорной, – проблемность ее содержания. Проблемы, рассматриваемые в данном типе лекции, являются ее логической основой.

Выделяют и другие формы лекций: лекция-беседа («диалог с аудиторией»), лекциядискуссия, лекция-консультация, проблемная лекция.

Важным критерием в работе с лекционным материалом является подготовка обучающихся к сознательному восприятию преподаваемого материала. При подготовке обучающегося к лекции необходимо, во-первых, психологически настроиться на эту работу, осознать необходимость ее систематического выполнения. Во-вторых, необходимо выполнение познавательно-практической деятельности накануне лекции (просматривание записей предыдущей лекции для восстановления в памяти ранее изученного материала; ознакомление с заданиями для самостоятельной работы, включенными в программу, подбор литературы).

*Подготовка к лекции* мобилизует обучающегося на творческую работу, главными в которой являются умения слушать, воспринимать, записывать. Лекция – это один из видов устной речи, когда обучающийся должен воспринимать на слух излагаемый материал. Внимательно слушающий обучающийся напряженно работает – анализирует излагаемый материал, выделяет главное, обобщает с ранее полученной информацией и кратко записывает. Записывание лекции – творческий процесс. Запись лекции крайне важна. Это позволяет надолго сохранить основные положения лекции; способствует поддержанию внимания; способствует лучшему запоминания материала.

Для эффективной работы с лекционным материалом необходимо зафиксировать название темы, план лекции и рекомендованную литературу. После этого приступать к записи содержания лекции. В оформлении конспекта лекции важным моментом является необходимость оставлять поля, которые потребуются для последующей работы над лекционным материалом. Завершающим этапом самостоятельной работы над лекцией является обработка, закрепление и углубление знаний по теме. Необходимо обращаться к лекциям неоднократно. Первый просмотр записей желательно сделать в тот же день, когда все свежо в памяти. Конспект нужно прочитать, заполнить пропуски, расшифровать некоторые сокращения. Затем надо ознакомиться с материалом темы по учебнику, внести нужные уточнения и дополнения в лекционный материал.

#### <span id="page-14-0"></span>**5.2. Методические указания для подготовки обучающихся к лабораторным занятиям**

- не предусмотрены

#### <span id="page-14-1"></span>**5.3. Методические указания для подготовки обучающихся к практическим занятиям**

#### **Подготовка к практическим занятиям**

Подготовку к практическому занятию каждый обучающийся должен начать с ознакомления с планом практического занятия, который отражает содержание предложенной темы. Тщательное продумывание и изучение вопросов плана основывается на проработке текущего материала, а затем изучения обязательной и дополнительной литературы, рекомендованную к данной теме. На основе индивидуальных предпочтений обучающемуся необходимо самостоятельно выбрать тему доклада по проблеме семинара и по возможности подготовить по нему презентацию.

Если программой дисциплины предусмотрено выполнение практического задания, то его необходимо выполнить с учетом предложенной инструкции (устно или письменно). Все новые понятия по изучаемой теме необходимо выучить наизусть и внести в глоссарий, который целесообразно вести с самого начала изучения курса. Результат такой работы должен проявиться в способности обучающегося свободно ответить на теоретические вопросы семинара, его выступлении и участии в коллективном обсуждении вопросов изучаемой темы, правильном выполнении практических заданий и контрольных работ.

#### **Структура практического занятия**

В зависимости от содержания и количества отведенного времени на изучение каждой темы семинарское занятие может состоять из четырех-пяти частей:

1. Обсуждение теоретических вопросов, определенных программой дисциплины.

2. Доклад и/ или выступление с презентациями по проблеме семинара.

3. Обсуждение выступлений по теме - дискуссия.

4. Выполнение практического задания с последующим разбором полученных результатов или обсуждение практического задания, выполненного дома, если это предусмотрено программой.

5. Подведение итогов занятия.

Первая часть - обсуждение теоретических вопросов - проводится в виде фронтальной беседы со всей группой и включает выборочную проверку преподавателем теоретических знаний обучающихся. Примерная продолжительность - до 15 минут. Вторая часть - выступление обучающихся с докладами, которые должны сопровождаться презентациями с целью усиления наглядности восприятия, по одному из вопросов семинарского занятия. Обязательный элемент доклада - представление и анализ статистических данных, обоснование социальных последствий любого экономического факта, явления или процесса. Примерная продолжительность - 20-25 минут.

После докладов следует их обсуждение - дискуссия. В ходе этого этапа семинарского занятия могут быть заданы уточняющие вопросы к докладчикам. Примерная продолжительность - до 15-20 минут. Если программой предусмотрено выполнение практического задания в рамках конкретной темы, то преподавателем определяется его содержание и дается время на его выполнение, а замет идет обсуждение результатов. Если практическое задание должно было быть выполнено дома, то на семинарском занятии преподаватель проверяет его выполнение (устно или письменно). Примерная продолжительность - 15-20 минут. Подведением итогов заканчивается семинарское занятие. Обучающегося м должны быть объявлены оценки за работу и даны их четкие обоснования. Примерная продолжительность - 5 минут.

#### <span id="page-15-0"></span>5.4. Методические указания по самостоятельной работе обучающихся

#### ПОДГОТОВКА К ТЕКУЩЕМУ КОНТРОЛЮ

#### Работа с литературными источниками и интернет ресурсами

В процессе подготовки к практическим занятиям, обучающегося м необходимо обратить особое внимание на самостоятельное изучение рекомендованной учебнометодической (а также научной и популярной) литературы.

Самостоятельная работа с учебниками, учебными пособиями, научной, справочной и популярной литературой, материалами периодических изданий и Интернета, статистическими данными является наиболее эффективным методом получения знаний, позволяет значительно активизировать процесс овладения информацией, способствует более глубокому усвоению изучаемого материала, формирует у обучающихся свое отношение к конкретной проблеме.

Более глубокому раскрытию вопросов способствует знакомство с дополнительной литературой, рекомендованной преподавателем по каждой теме семинарского или практического занятия, что позволяет обучающегося м проявить свою индивидуальность в рамках выступления на данных занятиях, выявить широкий спектр мнений по изучаемой проблеме.

#### Подготовка презентации и доклада

Презентация, согласно толковому словарю русского языка Д.Н. Ушакова: «... способ подачи информации, в котором присутствуют рисунки, фотографии, анимация и звук». Для подготовки презентации рекомендуется использовать: PowerPoint, MS Word, Acrobat Reader, LaTeX-овский пакет beamer. Самая простая программа для создания презентаций – Microsoft PowerPoint. Для подготовки презентации необходимо собрать и обработать начальную информацию.

Последовательность подготовки презентации:

1. Четко сформулировать цель презентации: вы хотите свою аудиторию мотивировать, убедить, заразить какой-то идеей или просто формально отчитаться.

2. Определить каков будет формат презентации: живое выступление (тогда, сколько будет его продолжительность) или электронная рассылка (каков будет контекст презентации).

3. Отобрать всю содержательную часть для презентации и выстроить логическую цепочку представления.

4. Определить ключевые моменты в содержании текста и выделить их.

5. Определить виды визуализации (картинки) для отображения их на слайдах в соответствии с логикой, целью и спецификой материала.

6. Подобрать дизайн и форматировать слайды (количество картинок и текста, их расположение, цвет и размер).

7. Проверить визуальное восприятие презентации.

К видам визуализации относятся иллюстрации, образы, диаграммы, таблицы. Иллюстрация - представление реально существующего зрительного ряда. Образы - в отличие от иллюстраций - метафора. Их назначение - вызвать эмоцию и создать отношение к ней, воздействовать на аудиторию. С помощью хорошо продуманных и представляемых образов, информация может надолго остаться в памяти человека. Диаграмма - визуализация количественных и качественных связей. Их используют для убедительной демонстрации данных, для пространственного мышления в дополнение к логическому. Таблица - конкретный, наглядный и точный показ данных. Ее основное назначение - структурировать информацию, что порой облегчает восприятие данных аудиторией.

Практические советы по подготовке презентации готовьте отдельно:

печатный текст + слайды + раздаточный материал;  $\bullet$ 

• слайды - визуальная подача информации, которая должна содержать минимум текста, максимум изображений, несущих смысловую нагрузку, выглядеть наглядно и просто;

• текстовое содержание презентации – устная речь или чтение, которая должна включать аргументы, факты, доказательства и эмоции;

• рекомендуемое число слайдов 17-22;

• обязательная информация для презентации: тема, фамилия и инициалы выступающего; план сообщения; краткие выводы из всего сказанного; список использованных источников;

• раздаточный материал – должен обеспечивать ту же глубину и охват, что и живое выступление: люди больше доверяют тому, что они могут унести с собой, чем исчезающим изображениям, слова и слайды забываются, а раздаточный материал остается постоянным осязаемым напоминанием; раздаточный материал важно раздавать в конце презентации; раздаточный материалы должны отличаться от слайдов, должны быть более информативными.

Тема доклада должна быть согласованна с преподавателем и соответствовать теме учебного занятия. Материалы при его подготовке, должны соответствовать научнометодическим требованиям вуза и быть указаны в докладе. Необходимо соблюдать регламент, оговоренный при получении задания. Иллюстрации должны быть достаточными, но не чрезмерными.

Работа обучающегося над докладом-презентацией включает отработку умения самостоятельно обобщать материал и делать выводы в заключении, умения ориентироваться в материале и отвечать на дополнительные вопросы слушателей, отработку навыков ораторства, умения проводить диспут.

Докладчики должны знать и уметь: сообщать новую информацию; использовать технические средства; хорошо ориентироваться в теме всего семинарского занятия; дискутировать и быстро отвечать на заданные вопросы; четко выполнять установленный регламент (не более 10 минут); иметь представление о композиционной структуре доклада и др.

#### **Структура выступления**

Вступление помогает обеспечить успех выступления по любой тематике. Вступление должно содержать: название, сообщение основной идеи, современную оценку предмета изложения, краткое перечисление рассматриваемых вопросов, живую интересную форму изложения, акцентирование внимания на важных моментах, оригинальность подхода.

Основная часть, в которой выступающий должен глубоко раскрыть суть затронутой темы, обычно строится по принципу отчета. Задача основной части – представить достаточно данных для того, чтобы слушатели заинтересовались темой и захотели ознакомиться с материалами. При этом логическая структура теоретического блока не должны даваться без наглядных пособий, аудио-визуальных и визуальных материалов.

Заключение – ясное, четкое обобщение и краткие выводы, которых всегда ждут слушатели.

**Подготовка расчётно-графической работы (РГР)** и контрольной работы проводится по отдельным учебно-методическим указаниям.

#### **Промежуточная аттестация**

По итогам 3(5) семестра проводится зачет. При подготовке к сдаче зачета рекомендуется пользоваться материалами лекционных и практических занятий и материалами, изученными в ходе текущей самостоятельной работы.

Зачет проводится в устной или письменной форме, включает подготовку и ответы обучающегося на вопросы. По итогам зачета выставляется отметка о сдаче (в зависимости от установленного в Положении о текущей и итоговой аттестации ВУЗа).

<span id="page-17-0"></span>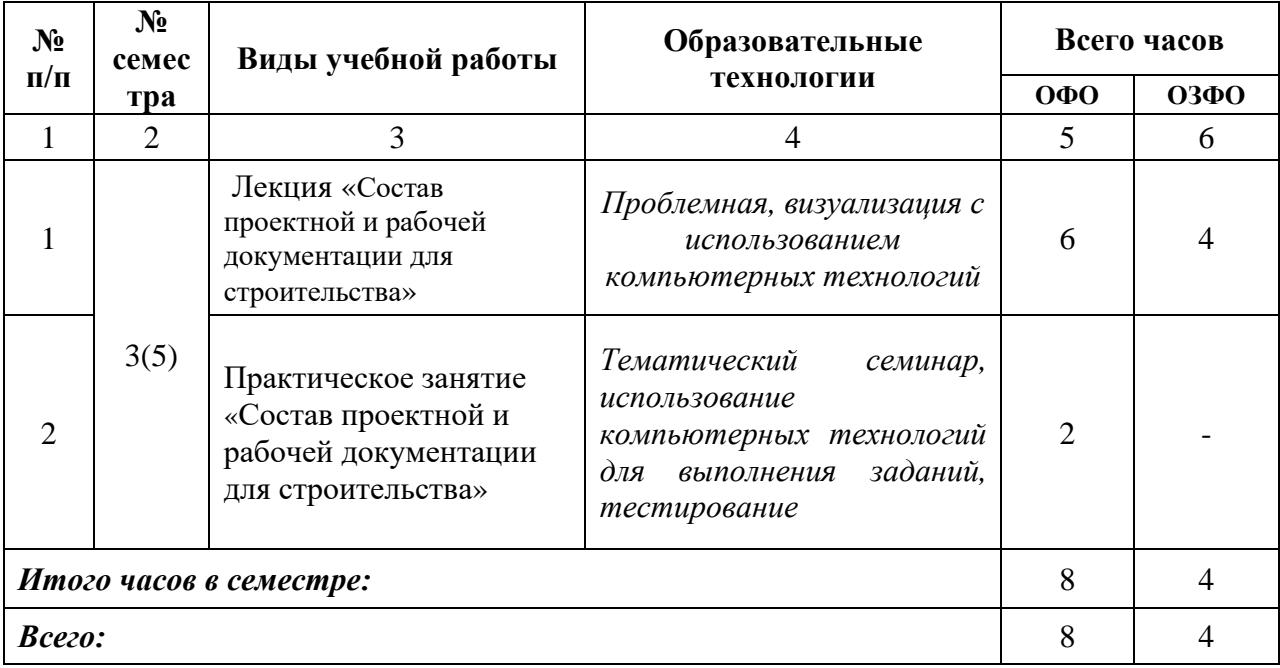

### **6. ОБРАЗОВАТЕЛЬНЫЕ ТЕХНОЛОГИИ**

#### <span id="page-18-1"></span><span id="page-18-0"></span>**7. УЧЕБНО-МЕТОДИЧЕСКОЕ И ИНФОРМАЦИОННОЕ ОБЕСПЕЧЕНИЕ ДИСЦИПЛИНЫ**

#### **7.1. Перечень основной и дополнительной учебной литературы**

#### **Список основной литературы**

1. Лазарев, С. И. Геометрические основы проектной деятельности: практикум / С. И. Лазарев, С. В. Ковалев, М. А. Кузнецов. — Тамбов: Тамбовский государственный технический университет, ЭБС АСВ, 2020. — 81 c. — ISBN 978-5-8265-2279-0. — Текст: электронный // Электронно-библиотечная система IPR BOOKS: [сайт]. — URL: https://www.iprbookshop.ru/115764.html

2. Коршунова, Е. М. Технико-экономические расчеты архитектурностроительных проектов: учебное пособие / Е. М. Коршунова, Н. А. Малинина, К. В. Малинина. — Санкт-Петербург: Санкт-Петербургский государственный архитектурностроительный университет, ЭБС АСВ, 2018. — 101 c. — ISBN 978-5-9227-0842-5. — Текст: электронный // Электронно-библиотечная система IPR BOOKS: [сайт]. — URL: https://www.iprbookshop.ru/80760.html

3. Вирцев, М. Ю. Управление проектами в девелоперской деятельности: учебное пособие / М. Ю. Вирцев, Д. Р. Зайнуллина. — Казань: Казанский государственный архитектурно-строительный университет, ЭБС АСВ, 2019. — 124 c. — Текст: электронный // Электронно-библиотечная система IPR BOOKS: [сайт]. — URL: https://www.iprbookshop.ru/105755.html (дата обращения: 16.01.2022). — Режим доступа: для авторизир. пользователей. - DOI: https://doi.org/10.23682/105755

#### **Список дополнительной литературы**

1. Основы проектной деятельности в строительстве: лабораторный практикум / А. Г. Дивин, В. М. Жилкин, М. Ю. Серегин, Г. В. Шишкина. — Тамбов: Тамбовский государственный технический университет, ЭБС АСВ, 2015. — 80 c. — ISBN 978-5-8265- 1380-4. — Текст: электронный // Электронно-библиотечная система IPR BOOKS: [сайт]. — URL: https://www.iprbookshop.ru/64151.html

2. Скрябин, П. В. Проект застройки микрорайона: методические указания / П. В. Скрябин, А. Г. Вайтенс. — Санкт-Петербург: Санкт-Петербургский государственный архитектурно-строительный университет, ЭБС АСВ, 2017. — 44 c. — Текст: электронный // Электронно-библиотечная система IPR BOOKS: [сайт]. — URL: https://www.iprbookshop.ru/74375.html

3. Архитектурное проектирование. Малые архитектурные формы: учебнометодическое пособие по выполнению курсовых проектов и упражнений для студентовбакалавров 2 курса профиля подготовки «Архитектурное проектирование». Направление подготовки 270100 «Архитектура» / составители Т. О. Цитман. — Астрахань: Астраханский инженерно-строительный институт, ЭБС АСВ, 2013. — 39 c. — Текст: электронный // Электронно-библиотечная система IPR BOOKS: [сайт]. — URL: https://www.iprbookshop.ru/60796.html

### <span id="page-19-0"></span>**7.2. Перечень ресурсов информационно-телекоммуникационной сети «Интернет»**

1. <http://www.rsl.ru/> сайт Российской государственной библиотеки

2. <http://www.gpntb.ru/> сайт Государственной публичной научно-технической библиотеки России

- 3. <http://elibrary.ru/> сайт Научной электронной библиотеки
- 4. Архитектурный портал [http://www.archi.ru](http://www.archi.ru/)
- 5. Информационная система по строительству [http://www.know-house.ru](http://www.know-house.ru/)
- 6. Информационно-поисковая система строителя. [http://www.stroit.ru](http://www.stroit.ru/)
- 7. Кодекс (ГОСТ, СНиП, Законодательство) [http://www.kodeksoft.ru](http://www.kodeksoft.ru/)
- 8. Стройконсультант [http://www.stroykonsultant.ru](http://www.stroykonsultant.ru/)
- 9. Строительная наука [http://www.stroinauka.ru](http://www.stroinauka.ru/)
- 10. Информационно-строительный сервер [http://www.stroymat.ru](http://www.stroymat.ru/)
- 11. [http://window.edu.ru](http://window.edu.ru/) Единое окно доступа к образовательным ресурсам
- <span id="page-19-1"></span>12. [http://fcior.edu.ru](http://fcior.edu.ru/) - Федеральный центр информационно-образовательных ресурсов.

#### **7.3. Информационные технологии, лицензионное программное обеспечение**

<span id="page-19-2"></span>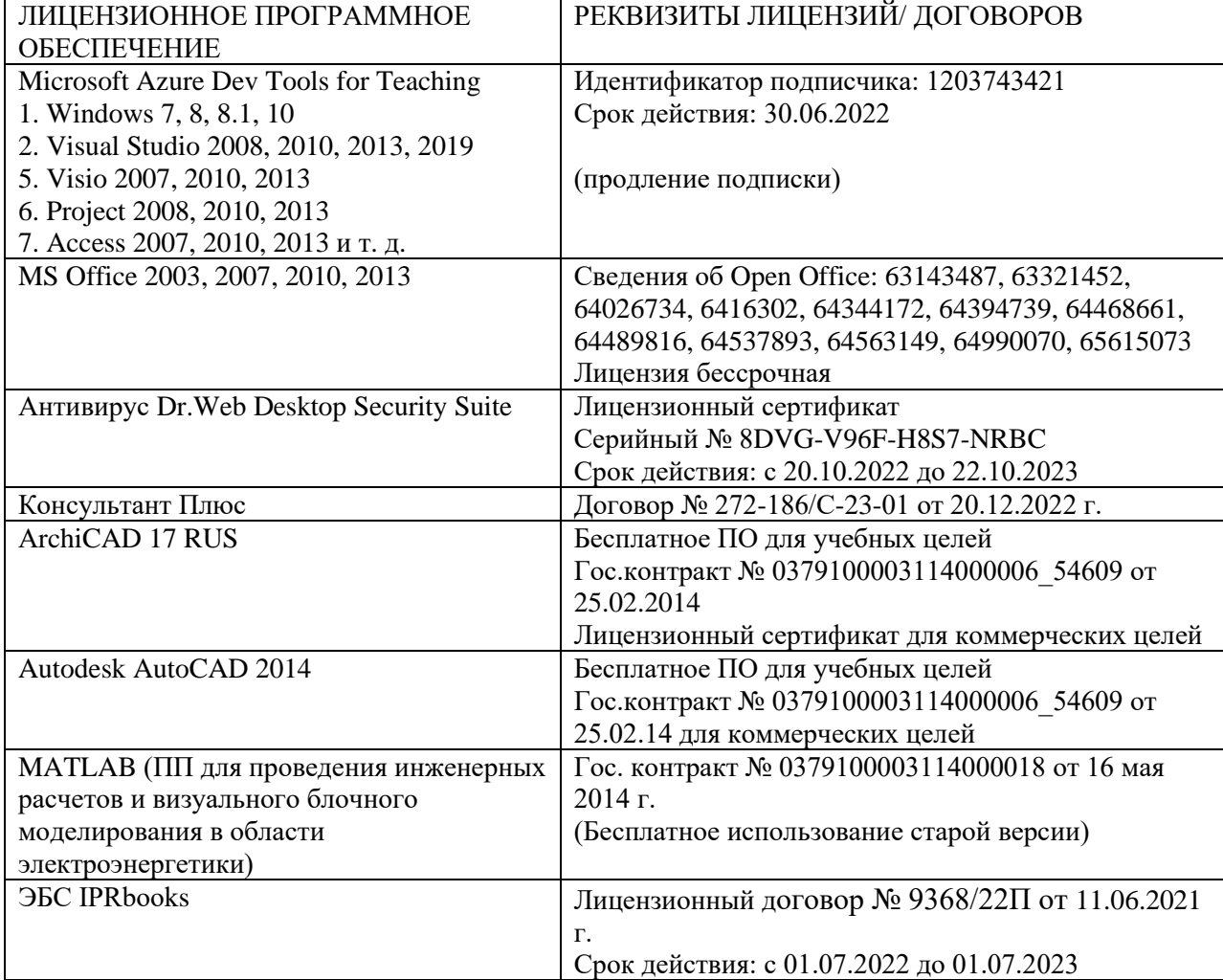

#### **8. МАТЕРИАЛЬНО-ТЕХНИЧЕСКОЕ ОБЕСПЕЧЕНИЕ ДИСЦИПЛИНЫ**

#### <span id="page-19-3"></span>**8.1. Требования к аудиториям (помещениям, местам) для проведения занятий**

- 1. Учебная аудитория для проведения занятий лекционного типа:
- набор демонстрационного оборудования и учебно-наглядных пособий,

обеспечивающих тематические иллюстрации: проектор, экран, ноутбук;

- специализированная мебель: стол преподавательский, стул для преподавателя, стол ученический, стул ученический, доска ученическая, тумба кафедра.

2. Учебная аудитория для проведения занятий семинарского типа, курсового проектирования (выполнение курсовых работ), групповых и индивидуальных консультаций, текущего контроля и промежуточной аттестации:

- технические средства обучения, служащие для предоставления учебной информации большой аудитории: переносной проектор, переносной настенный экран, ноутбук, системный блок, монитор, плоттер, МФУ;

- специализированная мебель: стол преподавательский, стул для преподавателя, стол ученический, стул ученический, стол компьютерный, доска ученическая.

3. Помещение для самостоятельной работы.

Библиотечно-издательский центр.

Отдел обслуживания печатными изданиями: комплект проекционный, мультимедийное оборудование: экран настенный, проектор, ноутбук; рабочие столы на 1 место, стулья.

Отдел обслуживания электронными изданиями: интерактивная система, монитор, сетевой терминал, персональный компьютер, МФУ, принтер, рабочие столы на 1 место; стулья.

<span id="page-20-0"></span>Информационно-библиографический отдел: персональный компьютер, сканер, МФУ, рабочие столы на 1 место, стулья.

#### **8.2. Требования к оборудованию рабочих мест преподавателя и обучающихся**

1. Рабочее место преподавателя, оснащенное компьютером с доступом в Интернет,

<span id="page-20-1"></span>2. Рабочие места обучающихся, оснащенные компьютерами с доступом в Интернет, предназначенные для работы в электронной образовательной среде.

#### **8.3. Требования к специализированному оборудованию**

- нет

#### <span id="page-20-2"></span>**9. ОСОБЕННОСТИ РЕАЛИЗАЦИИ ДИСЦИПЛИНЫ ДЛЯ ИНВАЛИДОВ И ЛИЦ С ОГРАНИЧЕННЫМИ ВОЗМОЖНОСТЯМИ ЗДОРОВЬЯ**

Для обеспечения образования инвалидов и обучающихся с ограниченными возможностями здоровья разрабатывается (в случае необходимости) адаптированная образовательная программа, индивидуальный учебный план с учетом особенностей их психофизического развития и состояния здоровья, в частности применяется индивидуальный подход к освоению дисциплины, индивидуальные задания: рефераты, письменные работы и, наоборот, только устные ответы и диалоги, индивидуальные консультации, использование диктофона и других записывающих средств для воспроизведения лекционного и семинарского материала.

В целях обеспечения обучающихся инвалидов и лиц с ограниченными возможностями здоровья комплектуется фонд основной учебной литературой, адаптированной к ограничению электронных образовательных ресурсов, доступ к которым организован в БИЦ Академии. В библиотеке проводятся индивидуальные консультации для данной категории пользователей, оказывается помощь в регистрации и использовании сетевых и локальных электронных образовательных ресурсов, предоставляются места в читальном зале.

**Приложение 1. Фонд оценочных средств**

# <span id="page-21-0"></span>**ФОНД ОЦЕНОЧНЫХ СРЕДСТВ ПО ДИСЦИПЛИНЕ**

«Основы проектной деятельности»

#### 1. ПАСПОРТ ФОНДА ОЦЕНОЧНЫХ СРЕДСТВ ПО ДИСЦИПЛИНЕ Основы проектной деятельности

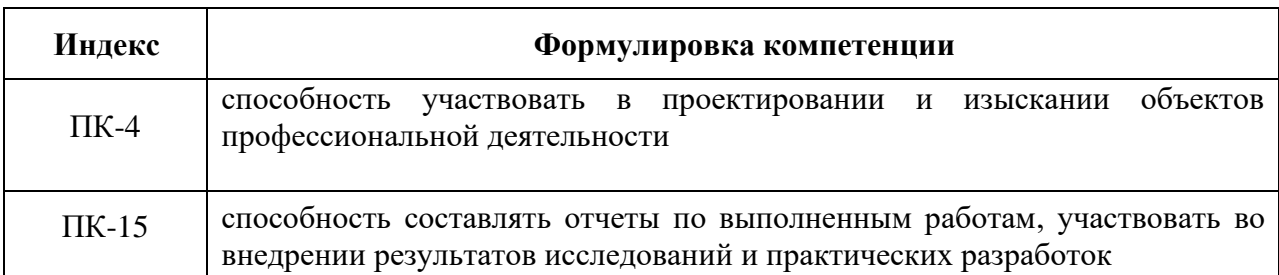

#### Компетенции, формируемые в процессе изучения дисциплины

#### 2. Этапы формирования компетенции в процессе освоения дисциплины

Основными этапами формирования указанных компетенций при изучении обучающегося ми дисциплины являются последовательное изучение содержательно связанных между собой разделов (тем) учебных занятий. Изучение каждого раздела (темы) предполагает овладение обучающегося ми необходимыми компетенциями. Результат аттестации обучающихся на различных этапах формирования компетенций показывает уровень освоения компетенций обучающегося ми.

Этапность формирования компетенций прямо связана с местом дисциплины в образовательной программе.

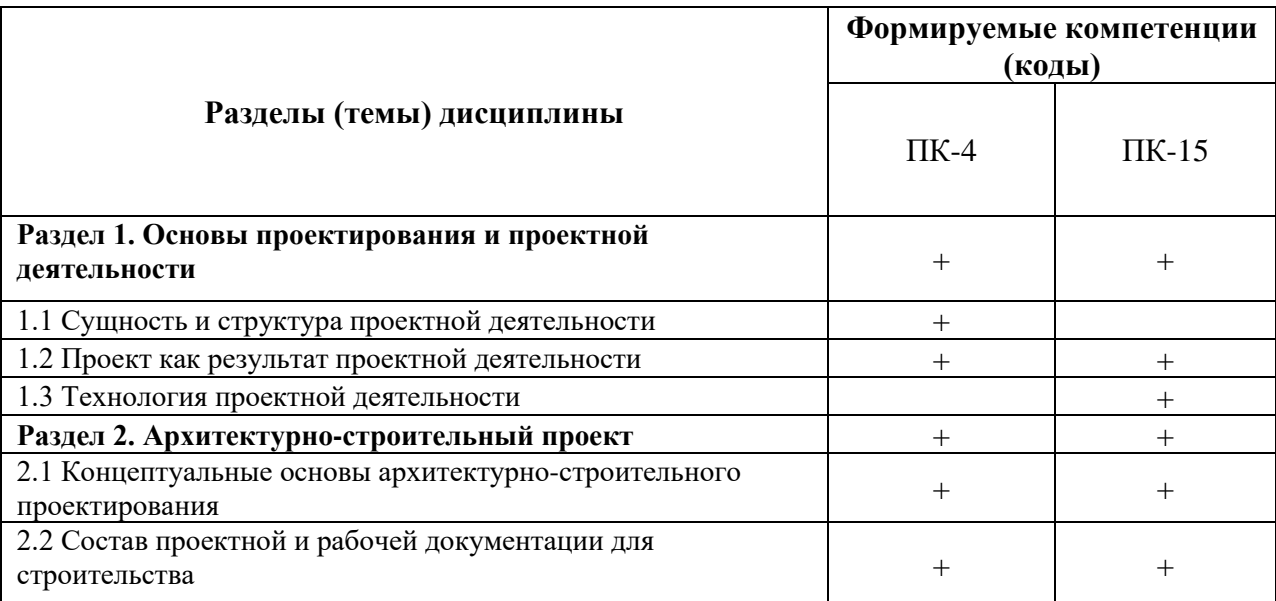

# 3. Показатели, критерии и средства оценивания компетенций, формируемых в процессе изучения дисциплины

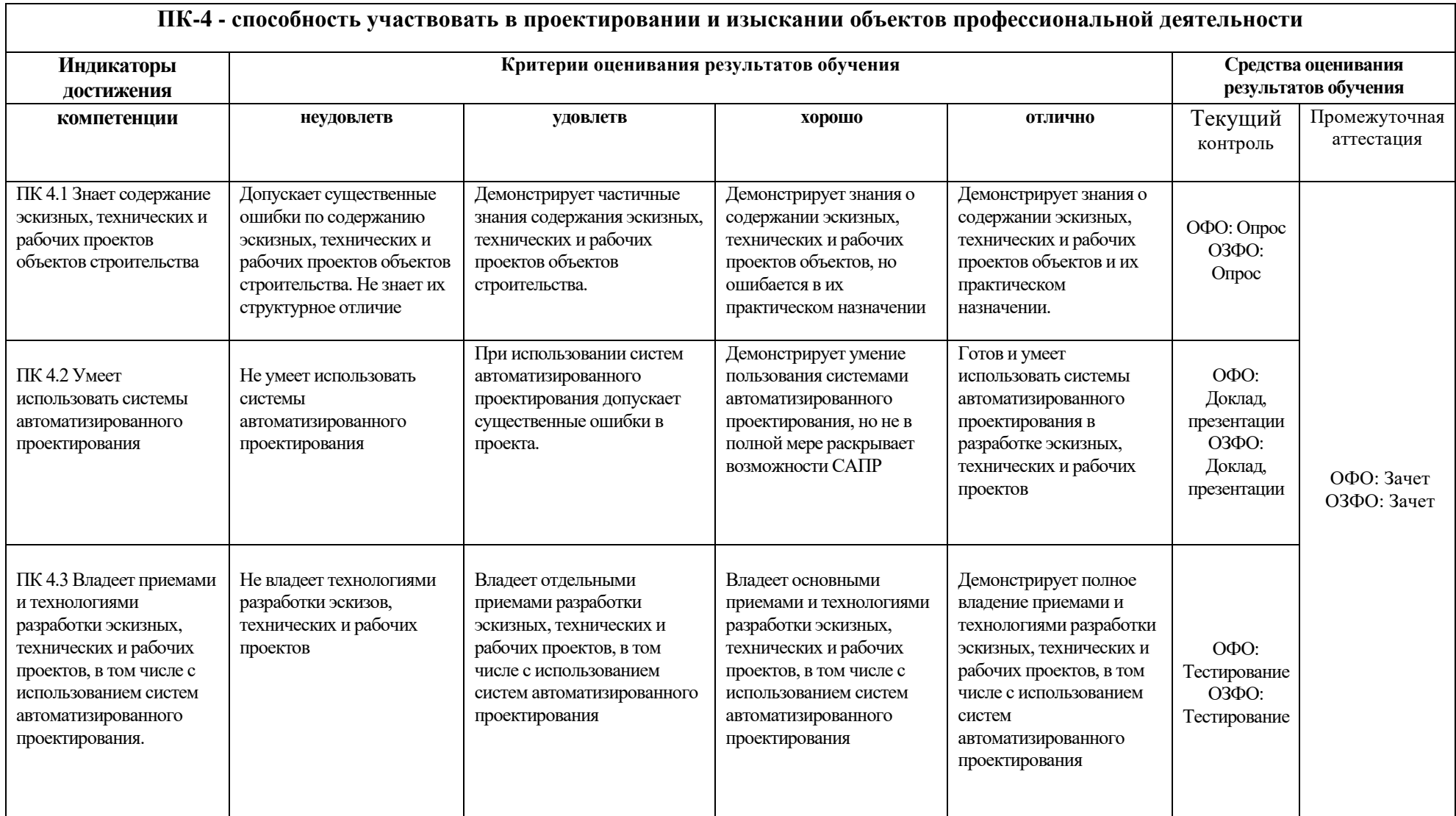

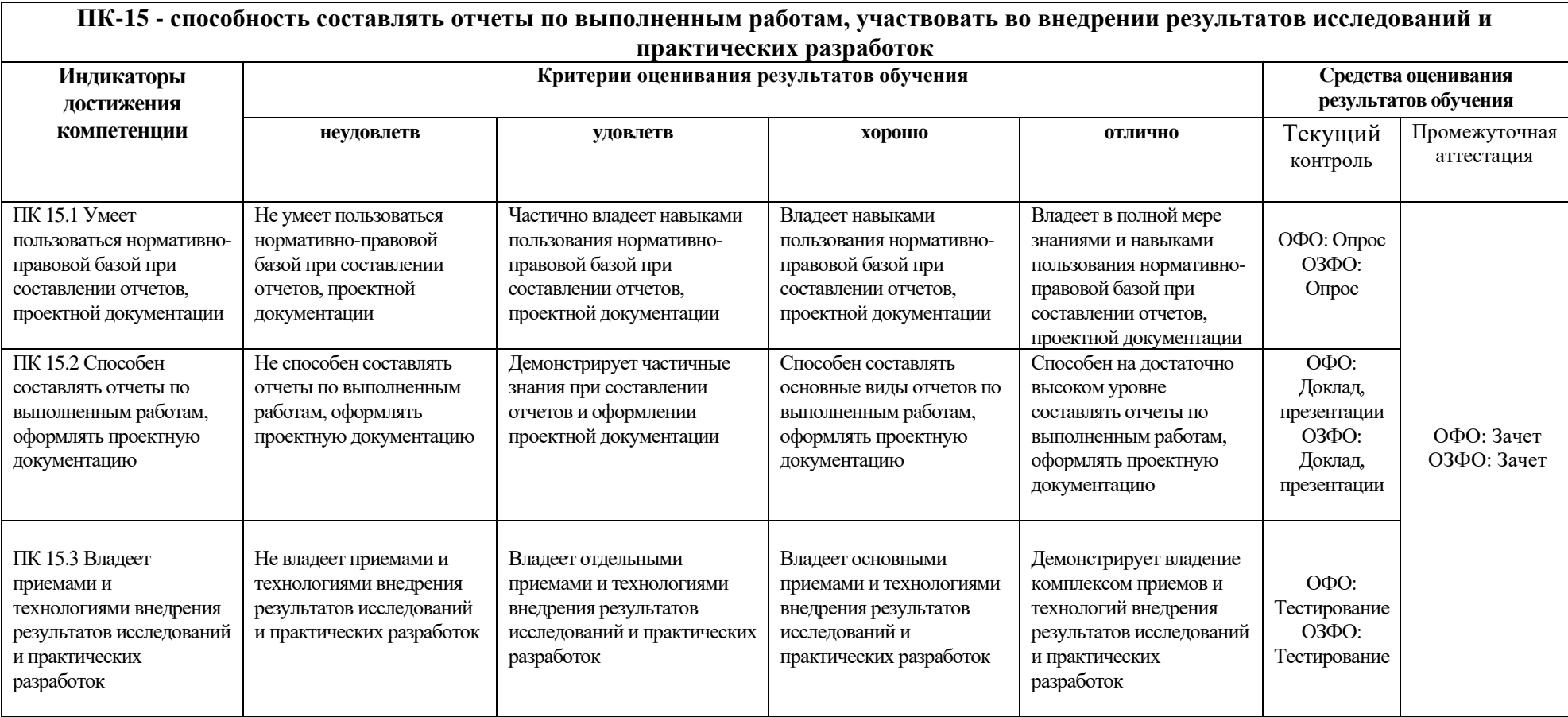

#### **4. Комплект контрольно-оценочных средств по дисциплине**

#### СЕВЕРО-КАВКАЗСКАЯ ГОСУДАРСТВЕННАЯ АКАДЕМИЯ

Кафедра Строительства и управления недвижимостью

#### **Вопросы к зачету по дисциплине «Основы проектной деятельности»**

1. Понятие проекта

2. Понятие инвестиционно-строительного проекта. Бизнес-план

3. Законодательные и нормативно-правовые основы разработки проектной документации в Российской Федерации

- 4. Понятие проектной документации
- 5. Состав разделов проектной документации

6. Требования к содержанию разделов проектной документации на объекты капитального строительства производственного и непроизводственного назначения

- 7. Пояснительная записка
- 8. Схема планировочной организации земельного участка
- 9. Архитектурные решения
- 10. Конструктивные и объемно-планировочные решения

11. Сведения об инженерном оборудовании, о сетях инженерно-технического обеспечения, перечень инженерно-технических мероприятий, содержание технологических решений

12. Проект организации строительства

13. Проект организации работ по сносу или демонтажу объектов капитального строительства

- 14. Перечень мероприятий по охране окружающей среды
- 15. Мероприятия по обеспечению пожарной безопасности
- 16. Мероприятия по обеспечению доступа инвалидов.

17. Мероприятия по обеспечению соблюдения требований энергоэффективности и учета энергоресурсов

- 18. Смета на строительство объектов капитального строительства
- 19. Иная документация в случаях, предусмотренных федеральными законами
- 20. Шифры разделов проектной документации
- 21. Требования к составу, оформлению и содержанию рабочей документации
- 22. Согласование, экспертиза и утверждение проектной документации
- 23. Организация проектных работ, управление ими и их планирование
- 24. Жизненный цикл архитектурного проекта
- 25. Участники архитектурного проекта

26. Организация проектных работ в строительстве, управление ими и их планирование

- 27. Организация проектных работ
- 28. Управление проектными работами
- 29. Этапы управления процессом проектирования
- 30. Планирование проектных работ

#### **Критерии оценки:**

*- «отлично» выставляется обучающемуся, если:*

• даны исчерпывающие и обоснованные ответы на все поставленные вопросы, правильно;

• при ответах выделялось главное, все теоретические положения умело увязывались с требованиями руководящих документов;

• ответы были четкими и краткими, а мысли излагались в логической последовательности;

• показано умение самостоятельно анализировать факты, события, явления, процессы в их взаимосвязи и диалектическом развитии; *- оценка «хорошо»:*

• даны полные, достаточно обоснованные ответы на поставленные вопросы, правильно решены практические задания;

• при ответах не всегда выделялось главное, отдельные положения недостаточно увязывались с требованиями руководящих документов;

• ответы в основном были краткими, но не всегда четкими.

- оценка «удовлетворительно»:

• даны в основном правильные ответы на все поставленные вопросы, но без должной глубины и обоснования

• на уточняющие вопросы даны правильные ответы;

• при ответах не выделялось главное;

• ответы были многословными, нечеткими и без должной логической последовательности;

• на отдельные дополнительные вопросы не даны положительные ответы.

*- оценка «неудовлетворительно»:*

• не выполнены требования, предъявляемые к знаниям, оцениваемым "удовлетворительно".

#### СЕВЕРО-КАВКАЗСКАЯ ГОСУДАРСТВЕННАЯ АКАДЕМИЯ

#### Кафедра Строительства и управления недвижимостью

#### **Комплект тестовых заданий**

по дисциплине: «Основы проектной деятельности»

#### **Вариант 1.**

1. Программа, предназначенная для создания компьютерной модели объекта строительства с доступом информации об объекте: чертежи, сметы, картинки визуализации:

- a) Corel Draw;
- b) Paint;
- c) Microsoft Word;
- d) Archi CAD.

2. Какую команду в меню пуск необходимо выбрать для открытия программы ArchiCAD

a) Graphisoft-Все программы-ArchiCAD 20- ArchiCAD 20 ;

- b) Все программы- ArchiCAD 20;
- c) Graphisoft- ArchiCAD 20;
- d) Все программы-ArchiCAD 20- ArchiCAD 20.

3.Какие режимы работы содержит окно Запуски ArchiCAD:

a) Создать новый проект; открыть проект; подключиться к групповому проекту;

b) Открыть проект;

c) Открыть проект; создать проект;

d) Открыть индивидуальный проект; создать новый проект; подключиться к сети Интернет.

4. При каком выборе в поле Установка параметров проекта нужно выбрать шаблон проекта, а в поле Установка окружающей среды – необходимый профиль:

a) Открыть проект;

b) Подключиться к групповому проекту;

c) Создать новый проект;

d) Подключиться к групповому проекту и создать новый проект.

5. Меню, которое позволяет задавать параметры вывода объекта на экран:

- a) Файл;
- b) Редактор;
- c) Окно;
- d) Вид.

6. Меню, включающее в себя команды для редактирования документа проекта,

группировки, трансформации и идентификации элементов:

- a) Редактор;
- b) Вид;
- c) Окно;
- d) Документ.

7. Меню, содержащее команды открытия, создания, объединения файлов, а также команды экспорта и импорта файлов в различные форматы:

a) Редактор;

b) Файл;

- c) Конструирование;
- d) Окно.

8. Меню, которое позволяет оказать помощь проектировщику в случае возникновения каких-либо вопросов при работе в программе ArchiCAD:

- a) Окно;
- b) Редактор;
- c) Справка;
- d) Вид.

9. Воспользовавшись какой командой меню можно открыть диалоговое окно Установка этажей:

- a) Teamwork;
- b) Файл;
- c) Документ;
- d) Конструирование.

10. При каком выборе в поле Установка параметров проекта можно присоединиться к пользователям, выполняющим коллективную работу над определенным проектом:

- a) Подключиться к групповому проекту;
- b) Создать новый проект;
- c) Открыть проект;

d) Среди вариантов ответов нет правильного.

11. Панель, позволяющая строить простую в использовании логическую иерархическую структуру проекта, создавать, копировать папки или перетаскивать в них виды и другие составляющие проекта в зависимости от стоящих конкретных задач, а также осуществлять доступ к видам и макетам из внешних файлов Archi CAD:

- a) Оперативные параметры;
- b) Навигатор;
- c) 3-D визуализация;
- d) TeamWork

12. Команда меню, по которой панель Навигатор отобразиться в окне программы:

a) Окно, Навигатор;

- b) Панели, Навигатор;
- c) Окно, Панели, Навигатор;
- d) Навигатор.

13. Карта панели Навигатор, содержащая иерархическую структуру компонентов модели вашего виртуального здания:

a) Книга макетов; b) Карта видов; c) Наборы издателя; d) Карта проекта.

14. Карта панели Навигатор, содержащая все предварительно определенные, а также специально созданные виды файла проекта:

a) Карта проекта.

- b) Книга макетов;
- c) Карта видов;
- d) Наборы издателя.

15. Карта панели Навигатор, содержащая макеты, определенные для всего архитектурного проекта:

- a) Книга макетов;
- b) Карта видов;
- c) Наборы издателя;
- d) Карта проекта.

16. Карта панели Навигатор, представляющая собой иерархическую структуру, в которой содержатся множества видов, подготовленных для публикации (вывод на печать и плоттер, сохранение на диске или выгрузка в Интернет):

- a) Книга макетов;
- b) Карта видов;
- c) Наборы издателя;
- d) Карта проекта.

17. Вкладка диалогового окна менеджера библиотек, позволяющая управлять библиотеками в целом и отдельными библиотечными элементами, хранимыми на дисках локального компьютера и компьютеров, расположенных в локальной сети:

- a) FTP-сайты;
- b) Локальная сеть;
- c) Web-объекты;
- d) История.

18. Вкладка диалогового окна менеджера библиотек, содержащая список библиотек и библиотечных элементов, которые загружались в процессе использования ArchiCAD:

- a) FTP-сайты;
- b) Локальная сеть;

c) Web-объекты; d) История.

19. Вкладка диалогового окна менеджера библиотек, позволяющая добавлять библиотеки и отдельные библиотечные элементы, хранимые на FTP-серверах:

a) FTP-сайты;

- b) Локальная сеть;
- c) Web-объекты;
- d) История.

20. Как называется способ показа на текущем этаже плана элементов других этажей:

a) Фоновый этаж;

b) Этаж;

c) Основной этаж;

d) Среди вариантов ответов нет правильного.

#### **Вариант 2.**

1. Какой вид курсора подсказывает о необходимости построения вектора ориентации после нанесения штриховки:

а) Знак «плюс»;

- b) Молоток;
- c) Два знака «плюс»;
- d) Вектор штриховки.

2.Система координат, используемая ArchiCAD, которая возникает только во время построения и редактирования элементов чертежа. Начальная точка помещается в начальную точку текущей операции:

a) Локальная;

b) Пользовательская;

c) Среди вариантов ответов нет правильного;

d) Проектная.

3. Система координат, используемая ArchiCAD, которая является вспомогательным средством проектирования и проведения измерений, начало которой можно поместить куда угодно:

a) Локальная;

b) Пользовательская;

c) Среди вариантов ответов нет правильного;

d) Проектная.

4. Система координат, используемая ArchiCAD, начло которой, имеет постоянное местоположение, остающееся неизменным в течение всего существования проекта:

a) Пользовательская;

**b**) Локальная;

с) Проектная;

d) Среди вариантов ответов нет правильного.

5. Какой вид принимает курсор в пустом пространстве над горизонтом в перспективных изображениях:

- а) Волшебная палочка;
- b) Ножницы;
- с) Шприц;
- d) Облако.

6. Комбинация клавиш для выбора всех элементов, принадлежащих одному инструменту (например, все стены или все окна):

- a)  $\langle$ Ctrl+A>;
- b)  $\langle$ Shift+пробел>;
- с)  $\langle$ Ctrl+Alt+пробел>;
- $d$  <Alt+S>.

7. Команда меню, реализующая выбор цвета элемента:

а) Дополнительные параметры;

- b) Выборка и информация об элементе;
- с) Визуализация и вычисления;
- d) Специальные папки.

8. При нажатии какой клавиши можно войти в табло слежения:

- a)  $\langle Esc \rangle$ ;
- $b)$  < Shift>;
- c)  $<$ Tab>;
- $d$ ) <Enter>.

9. Воспользовавшись, какой командой меню можно открыть диалоговое окно для установки характеристики конструкторской и шаговой сетки:

- а) Установка наклонной сетки;
- **b**) Параметры сетки;
- с) Вывод сетки;
- d) Сетки и фон.

10. При нажатии какой клавиши удаляются направляющие линии по завершении операции редактирования:

a)  $\langle Esc \rangle$ ;  $b)$  < Shift  $\Rightarrow$ ; c)  $\langle S \rangle$ ;  $d$ ) <Enter>.

11. Клавиша, фиксирующая координату курсора и тем самым ограничивающая его перемещение:

- a)  $\langle$ Ctrl $>$ ;  $b)$  <Shift>;
- c)  $\langle$ Alt $\rangle$ ;
- $d$ ) <Tab>.

12. Какое окно необходимо открыть для фиксации мыши:

a) Параметры; b) Окружающая среда; c) Рабочая среда проекта; d) Стандарт.

13. Метод построения Привязка к поверхности активен при работе:

a) В 2D- и 3D-окнах;

b) В 2D-окне;

c) В 3D-окне;

d) Среди вариантов ответов нет правильного.

14. Какая команда меню применяется для симметричного отображения выбранных элементов относительно указанной оси на плане этажа и в 3D-окне:

a) Редактор;

b) Изменить расположение;

c) Зеркальное отражение;

d) Среди вариантов ответов нет правильного.

15. Комбинация клавиш соответствующая команде Переместить в контекстном меню:

a)  $\langle$ Ctrl+D>; b)  $\langle$ Shift+пробел>; c)  $\langle$ Ctrl+Alt>; d)  $\langle$ Alt+S $>$ .

16. Команда меню, для возможности изменить размеры элемента с помощью специальных операций:

a) Редактор;

b) Вид;

c) Окно;

d) Документ.

17. Команда меню при необходимости создать множество копий элемента в пределах одного проекта:

a) Редактор;

b) Тиражировать;

- c) Изменить расположение;
- d) Скопировать.

18. Какой вид принимает курсор при выборе команды Воспринять параметры в

табло команд:

- a) Облако;
- b) Ножницы;
- c) Пипетка;
- d) Трезубец.

19. Воспользовавшись, какой командой меню можно предотвратить возможность случайного изменения выбранных элементов:

- a) Открыть все элементы;
- b) Открыть выбранные элементы;
- c) Блокировка;
- d) Закрыть выбранные элементы.

20. Волшебная палочка действует:

- a) В 2D- и 3D-окнах;
- b) В 2D-окне;
- c) В 3D-окне;
- d) Среди вариантов ответов нет правильного

#### **Вариант 3.**

1. Какой пункт отметить «галочкой», чтобы получить модельный вид виртуального здания в меню Документ:

- a) Местность;
- b) Чертеж;
- c) Планы здания;
- d) Планы потолков.

2. Какой пункт выбрать в карте проекта, чтобы увидеть, как будет выглядеть здание в трехмерном изображении:

- a) 3D-общая перспектива;
- b) Установить модельный вид;
- c) Параметры модельного вида;
- d) Креативная визуализация.

3.Для включения чертежа виртуального здания нажать клавишу:

a)  $\langle$ Alt $>$ ;  $b)$  <F3>; c)  $<\!F2\!$ ; d)  $\langle S \rangle$ .

4. Для переключения чертежа виртуального здания в 3D-вид нажать клавишу:

- a)  $\langle$ Alt $\rangle$ ;  $b) < F3$ ;
- $c) < F2$ ;
- 
- $d$ ) <S>.

5. Команда меню, которая позволяет задавать параметры плоскости, чтобы показать все конструктивные элементы этажа:

#### a) Установить модельный вид;

- b) Параметры модельного вида;
- c) Параметры выбранного элемента;
- d) Плоскость сечения плана этажа.

6. Меню, включающее в себя команды для того чтобы показать только стены виртуального здания в 3D-окне:

a) Редактор;

b) Вид;

c) Окно;

d) Документ.

7. 3D-механизм, позволяющий создавать различные эффекты (например, отбрасывание теней):

a) Внутренний механизм;

b) Механизм OpenGL;

- c) Среди вариантов ответов нет правильного.
- d) Механизм 3D-визуализация.

8. Метод 3D-визуализации, когда изображение состоит изо всех линий и ребер элементов:

- a) Метод с удалением невидимых линий;
- b) Среди вариантов ответов нет правильного;
- c) Каркасный метод;
- d) Метод с раскраской и тенями.

9. Воспользовавшись какой командой меню можно создать деталь на чертеже:

- a) Обновить;
- b) Разрез/фасад;
- c) План этажа;
- d) Документирование.

10. Команда для создания интерактивного каталога элементов:

- a) Документ; Каталоги;
- b) Каталоги и сметы; Каталоги;
- c) Документы; Каталоги и сметы; Каталоги; Схемы каталогов элементов.
- d) Среди вариантов ответов нет правильного.

11. Основной элемент построения строительных сооружений:

- a) Балки;
- b) Колонна;
- c) Лестница;

d) Стена.

12. Параметр панели Информационное табло в разделе Геометрический вариант для создания округлой стены:

a) Криволинейная;

b) Прямолинейная;

c) Кривая;

d) Округлая.

13.Меню для увеличения толщины построенного элемента Стена:

a) Конструирование;

b) Геометрический вариант;

c) Информационное табло;

d) Вид.

14. Команда для построения стены, состоящей из прямолинейных и криволинейных элементов:

a) Геометрический вариант;

b) Вид;

c) Многосекционная форма;

d) Конструирование.

15.Инструмент, позволяющий разделить конструкцию на несколько уровней:

a) Лестницы;

b) Балки;

c) Крыша;

d) Перекрытие.

16. Какой инструмент панели Конструирование используют для работы с перекрытиями:

a) Лестницы;

b) Балки;

c) Крыша;

d) Перекрытие.

17. Меню, содержащее пункты Рабочая среда проекта; Конструктивные элементы; Колонны по отношению к балкам; Колонна:

a) Редактор;

b) Параметры;

c) Конструирование;

d) Вид.

18. Значение на панели Информационное табло для построения крыши, основанием которой является многоугольник:

a) Сводчатая крыша;

- b) Куполообразная крыша;
- c) Скатная ярусная крыша;
- d) Среди вариантов ответов нет правильного.

19. В какой панели доступен инструмент 3D-сетка:

- a) Информационное табло;
- b) Вид;
- c) Редактор;
- d) Конструирование.

20. Параметрический библиотечный объект, который содержит всю информацию о зоне: имя, площадь, номер и индивидуальные характеристики:

- a) Паспорт зоны;
- b) Категория зоны;
- c) Реквизиты;
- d) Среди вариантов ответов нет правильного.

#### **Критерии оценки:**

- «отлично» выставляется обучающемуся, если на все 20 вопросов был дан правильный ответ (100%);

- оценка «хорошо» , если допущено не более двух ошибок (правильные ответы – до 90% включительно);

- оценка «удовлетворительно», если допущено не более пяти ошибок (правильные ответы – до 75%);

- оценка «неудовлетворительно», если допущено более пяти ошибок (правильных ответов – менее 75% от общего количества).

#### СЕВЕРО-КАВКАЗСКАЯ ГОСУДАРСТВЕННАЯ АКАДЕМИЯ

#### Кафедра Строительства и управления недвижимостью

#### **Темы докладов**

по дисциплине: «Основы проектной деятельности»

- 1. Исходно-разрешительная документация для проектирования
- 2. Состав исходно-разрешительной документации для проектирования
- 3. Градостроительный план земельного участка
- 4. Проект планировки территории и проект межевания территории
- 5. Задание на проектирование
- 6. Результаты инженерных изысканий
- 7. Технические условия подключения к сетям инженерно-технического обеспечения и присоединения к сетям связи
- 8. Методика архитектурно-строительного проектирования
- 9. Основные требования к архитектурно-строительному проектированию
- 10. Технология архитектурно-строительного проектирования
- 11. Стадии архитектурно-строительного проектирования
- 12. Экспертиза проектной документации и результатов инженерных изысканий
- 13. Разрешение на строительство
- 14. Авторский надзор
- 15. Осуществление строительства, реконструкции, капитального ремонта
- 16. Строительный контроль
- 17. Государственный строительный надзор
- 18. Разрешение на ввод объекта капитального строительства в эксплуатацию
- 19. Саморегулирование в области инженерных изысканий, проектирования и строительства
- 20. Оценка эффективности способов обеспечения имущественной ответственности

#### **Критерии оценки:**

*- оценка «зачтено» выставляется обучающемуся, если*:

- тема соответствует содержанию доклада;
- широкий круг и адекватность использования литературных источников по проблеме;
	- правильное оформление ссылок на используемую литературу;
	- основные понятия проблемы изложены достаточно полно и глубоко;
	- отмечена грамотность и культура изложения;
	- соблюдены требования к оформлению и объему доклада;
	- материал систематизирован и структурирован;

• сделаны обобщения и сопоставления различных точек зрения по рассматриваемому вопросу;

- сделаны и аргументированы основные выводы;
- отчетливо видна самостоятельность суждений;
- *- оценка «не зачтено»:*
- содержание не соответствует теме;
- литературные источники выбраны не по теме, не актуальны;
- нет ссылок на использованные источники информации;
- тема не раскрыта;

• в изложении встречается большое количество орфографических и стилистических ошибок;

- требования к оформлению и объему материала не соблюдены;
- структура доклада не соответствует требованиям методических указаний;
- не проведен анализ материалов реферата
- нет выводов.

#### $5<sub>1</sub>$ Методические материалы, определяющие процедуры оценивания компетенции

Система и критерии оценивания по каждому виду текущего контроля успеваемости

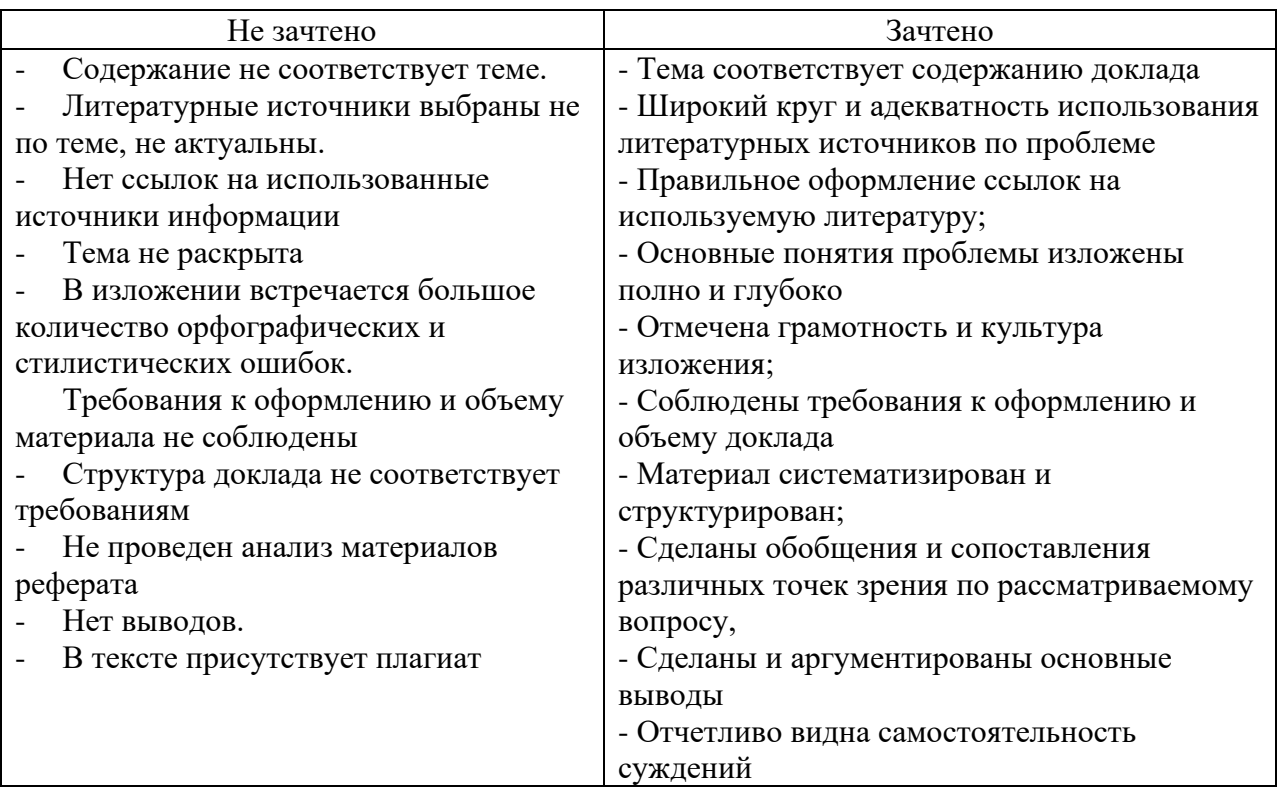

Для оценивания доклада используются следующие критерии оценивания:

Описание шкалы и критериев оценивания для проведения промежуточной аттестации обучающихся по дисциплине в форме зачета

Критерии оценивания:

- полнота усвоения материала,
- качество изложения материала,
- правильность выполнения заданий,
- аргументированность решений.

Зачтено:

- обучающийся знает научную терминологию, методы и приемы анализа проблем в строительной отрасли, глубоко и прочно усвоил программный материал, исчерпывающе, последовательно, четко и логически стройно его излагает, не затрудняется с ответом при видоизменении заданий.

-vmeet использовать основные положения  $\mathbf{M}$ метолы при решении профессиональных задач. Умеет объяснять и анализировать процессы в строительстве. Теоретическое содержание курса освоено полностью, без пробелов; анализирует полученные результаты; проявляет самостоятельность при выполнении заданий.

- обучающийся имеет навыки интерпретировать эмпирические данные для расчета строительных конструкций, глубоко и прочно усвоил программный материал, свободно справляется с задачами, вопросами и другими видами применения знаний.

Не зачтено:

-Обучающийся не знает значительной части программного материала, плохо ориентируется в строительной терминологии, допускает существенные ошибки.

- не умеет использовать методы расчета, допускает существенные ошибки, неуверенно, с большими затруднениями выполняет практические работы, большинство предусмотренных программой обучения учебных заданий не выполнено.

- обучающийся не имеет навыков анализировать проектную документацию.

#### **6. ЭКСПЕРТНОЕ ЗАКЛЮЧЕНИЕ ПО ФОС**

Экспертное заключение по итогам экспертизы фонда оценочных средств дисциплины «Основы проектной деятельности» направления подготовки 08.03.01 Строительство, разработанного ФГБОУ ВО «СевКавГА»

Фонд оценочных средств для обучающихся, направления подготовки 08.03.01 Строительство содержит:

- паспорт фонда оценочных средств по дисциплине;

- этапы формирования компетенции в процессе освоения дисциплины;

- показатели, критерии и средства оценивания компетенций, формируемых в процессе изучения дисциплины;

- комплект контрольно-оценочных средств по дисциплине;

- методические материалы, определяющие процедуры оценивания компетенции.

Структура тематики рабочей программы соответствует паспорту фонда оценочных средств и позволяет формировать у обучающегося компетенции дисциплины с учетом междисциплинарных и внутри дисциплинарных связей, логики учебного процесса. Указанные в паспорте ФОС компетенции формируются последовательным изучением содержательно связанных между собой разделов (тем) дисциплины. Этапность формирования компетенций по разделам дисциплины приведена в табличной форме.

По каждой компетенции определены планируемые результаты и критерии оценивания результатов обучения. Содержание курса и комплект контрольно-оценочных средств по дисциплине «Основы проектной деятельности» вполне позволяют достичь заданный уровень освоения компетенций, а предложенные критерии оценивания результатов обучения - объективно оценить качество, полученных знаний с учетом междисциплинарных связей, связи теории с практикой оценочных материалов. Содержательно связанные между собой разделы и средства данной дисциплины направлены на получение планируемых результатов образовательного процесса. Содержание комплекта контрольно-оценочных средств по дисциплине соответствуют уровню обучения, получению планируемых знаний, умений, навыков и освоению компетенций согласно программе дисциплины. Предложенные критерии достаточно полно оценивают результаты обучения.

Фонд оценочных средств дисциплины «Основы проектной деятельности» является полным и адекватным отображением требований ФГОС ВО по направлению подготовки 08.03.01 Строительство, обеспечивает соответствие общепрофессиональных и профессиональных компетенций выпускника требованиям планируемого уровня образовательного процесса в соответствие ФГОС ВО по направлению 08.03.01 Строительство. Фонд оценочных средств дисциплины сформирован с учетом теоретической и практической сторон будущей профессиональной деятельности обучающихся.

Замечаний нет.

Заключение: Таким образом ФОС по дисциплине «Основы проектной деятельности» является достаточно полным и адекватным отображением требований ФГОС ВО по направлению подготовки 08.03.01 Строительство и обеспечивает соответствие общепрофессиональных и профессиональных компетенций выпускника требованиям планируемого уровня образовательного процесса.

На основании изложенного считаю целесообразным утверждение ФОС по дисциплине «Основы проектной деятельности» в представленном виде.

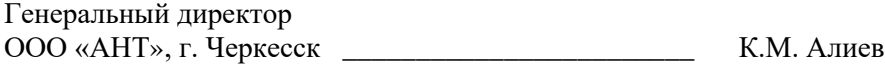

# **Приложение 2. Аннотация дисциплины**

<span id="page-42-0"></span>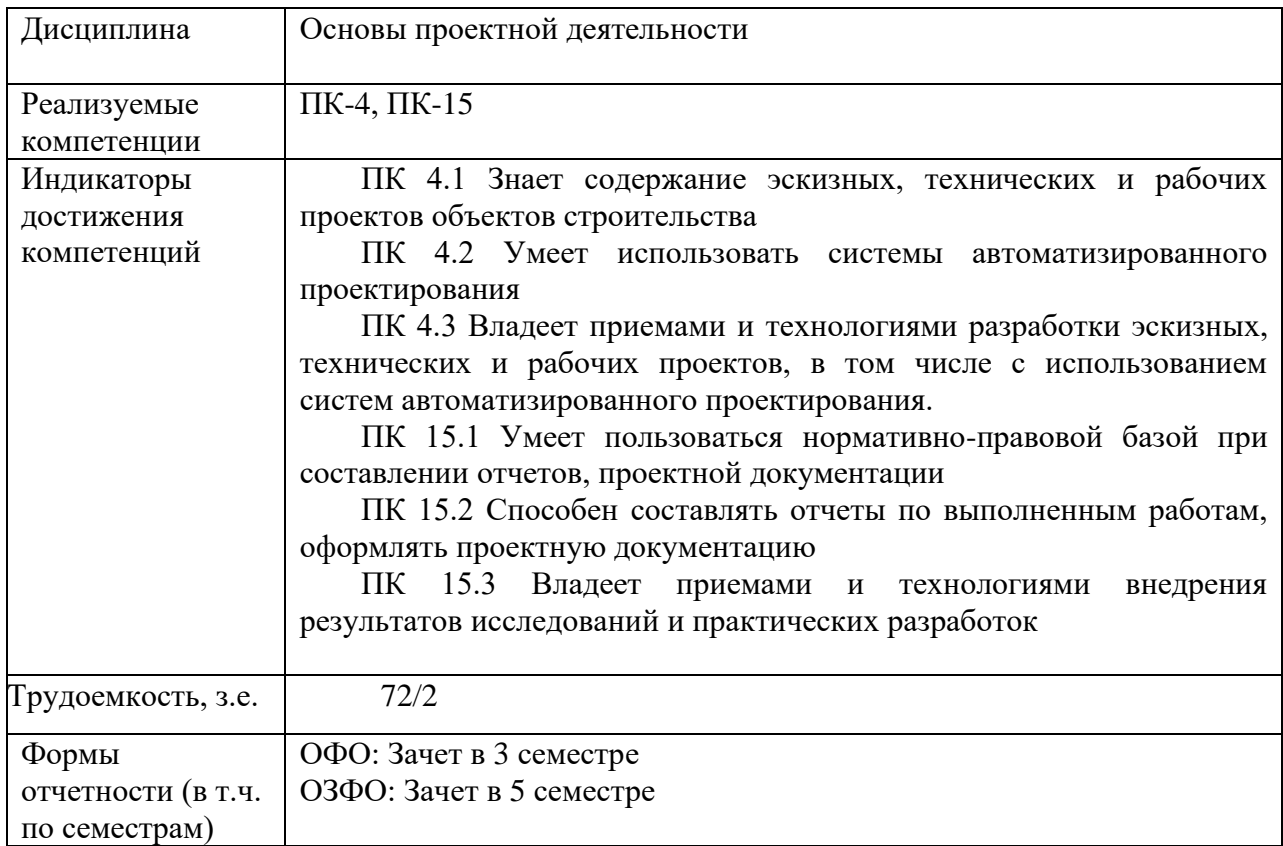

#### **Рецензия на рабочую программу**

#### <span id="page-43-0"></span>**по дисциплине «Основы проектной деятельности» для обучающихся по направлению подготовки 08.03.01 Строительство, разработанную к.т.н., доцентом Долаевой З.Н.**

Рецензируемая рабочая программа составлена с учётом требований рынка труда на основе Федерального государственного образовательного стандарта по соответствующему направлению подготовки высшего образования (ФГОС ВО) к уровню подготовки выпускника высшего профессионального учебного заведения.

Содержание программы предусматривает системность подачи учебного материала. Разделы программы имеют логическую взаимосвязь между собой. При этом предусматривается оптимальная полнота изложения материала. Структура рабочей программы делает её удобной для использования в учебном процессе.

В рабочей программе исключено дублирование вопросов, изученных в предшествующих дисциплинах, и указываются дисциплины, которые будут изучаться впоследствии, и где будут использоваться знания дисциплины «Основы проектной деятельности».

Рабочая программа предусматривает проведение различных форм занятий. Приведены примерные вопросы для промежуточного и рубежного контроля.

Предусмотренные рабочей программой формы и методы позволяют реализовать личностно-ориентированный подход к процессу обучения, создать условия для самообразования, развивать у обучающихся навыки самостоятельной работы и самоконтроля. Наличие различного материала способствует развитию мышления и творческого отношения к изучаемой дисциплине.

При обучении дисциплине активно используются мультимедийные технологии и интернет ресурсы.

На основании вышеизложенного считаю целесообразным рекомендовать рецензируемую рабочую программу по дисциплине «Основы проектной деятельности» к использованию в учебном процессе по направлению подготовки 08.03.01 Строительство Направленность (профиль) «Промышленное и гражданское строительство».

Д.т.н., профессор кафедры «СиУН» С.Х. Байрамуков

# <span id="page-44-0"></span>**Лист переутверждения рабочей программы дисциплины**

Рабочая программа:

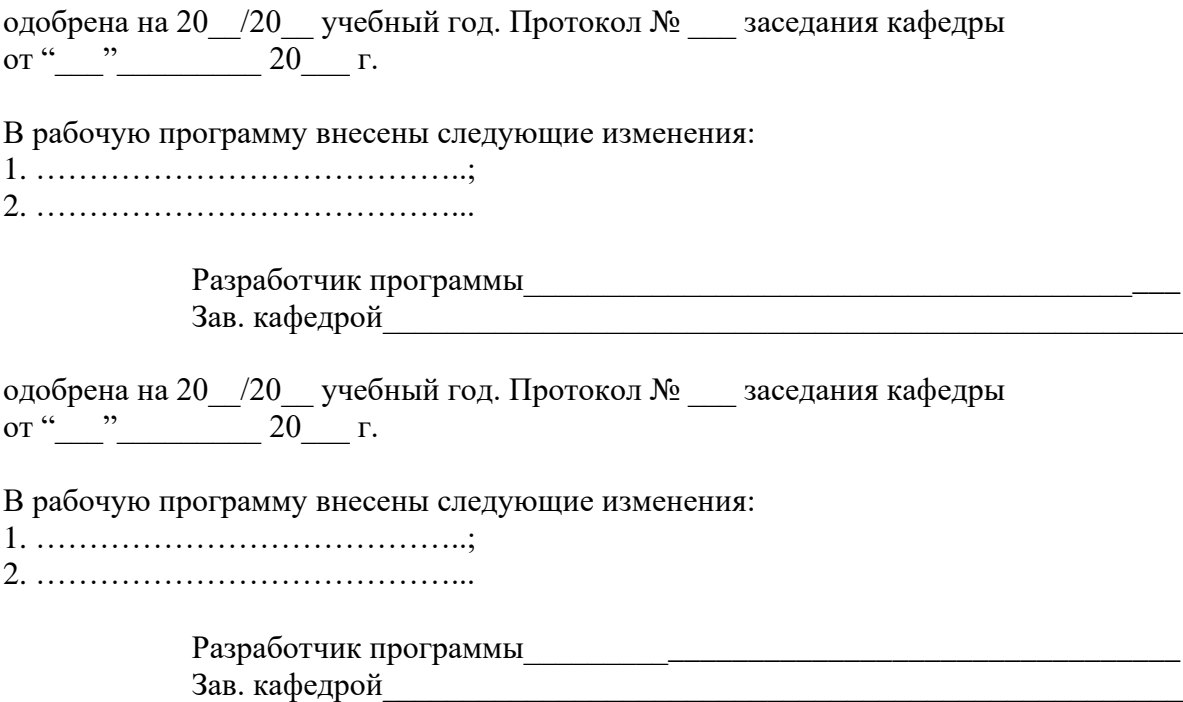